# TIME-SERIES ENSEMBLE PHOTOMETRY OF THE HIGH-AMPLITUDE  $\delta$  SCUTI STAR AE URSAE MAJORIS

by

Joel Winner Jolley

A senior thesis submitted to the faculty of

Brigham Young University

in partial fulfillment of the requirements for the degree of

Bachelor of Science

Department of Physics and Astronomy

Brigham Young University

August 2007

Copyright  $\circledc$  2007 Joel Winner Jolley

All Rights Reserved

## BRIGHAM YOUNG UNIVERSITY

## DEPARTMENT APPROVAL

of a senior thesis submitted by

Joel Winner Jolley

This thesis has been reviewed by the research advisor, research coordinator, and department chair and has been found to be satisfactory.

Date Michael Joner, Advisor

Date **Example 2018** Eric Hintz, Research Coordinator

Date Ross Spencer, Department Chair

### ABSTRACT

# TIME-SERIES ENSEMBLE PHOTOMETRY OF THE HIGH-AMPLITUDE δ SCUTI STAR AE URSAE MAJORIS

Joel Winner Jolley

Department of Physics and Astronomy

Senior Thesis

This research presents time-series photometric data on the short-period, doublemode  $\delta$  Scuti star AE Ursae Majoris based on new observations from 2007. Archival data from 1974 onward are used to evaluate reported period changes. There are 19 new times of maximum light with six times observed simultaneously on more than one telescope. Forty-three times of maximum light published from 2002 through 2006 have been incorporated into this research making a total of 62 new times of maximum used for period determinations. The ephemeris from Broglia & Conconi (1975) was corrected giving a new ephemeris of  ${\rm HJD}_{max}$  = 2442062.58205 + 0.0860170734  $\times$   $E$ from which O-C values are reported. The observations and analysis support the previous findings of P $\acute{\text{o}}$ cs & Szeidl (2001) and Zhou (2001) that the period of AE UMa has been constant over the past 33 years with a corrected value of  $P_0 = 0^d.0860170734$ . This data refutes the quickly decreasing period found by Hintz et al. (1997) of  $-1.14 \times 10^{-10} d d^{-1}$ . Through Fourier analysis we calculated the first overtone period  $P_1 = 0^d.066528768$  and determined frequencies  $f_0 = 11.6256845$  and  $f_1 = 15.0310915$ corresponding to the two periods.

## ACKNOWLEDGMENTS

Acknowledgments are so well deserved by so many people who have made this thesis a reality. Nothing would have been done without the help of my mentor and long-time friend, Professor Michael Joner. I thank him for accepting my help with his research and holding my hand through the whole project.

Thanks are also in order for other faculty in the department of astronomy who have taught me the principles behind this research and assisted in the data analysis: Dr. Eric Hintz, Dr. Benjamin Taylor, and Dr. Clark Christensen. Some of the data used to write this thesis were obtained and manipulated by other students in the astronomy department, namely Summerdale, Laura, Craig and Whitney. Special help was received by Jacob Albretson, a graduate student in the department, and Lisa Joner, wife to Professor Joner.

I would like to thank my family. My parents Greg and Marilee Jolley gave me the basis for everything I have done. They taught me more than anyone ever has. And finally, thanks to my wonderful wife Kari, who has supported me and sacrificed more than I have to help me complete this project. She is the motivation for everything I do and I love her.

## Contents

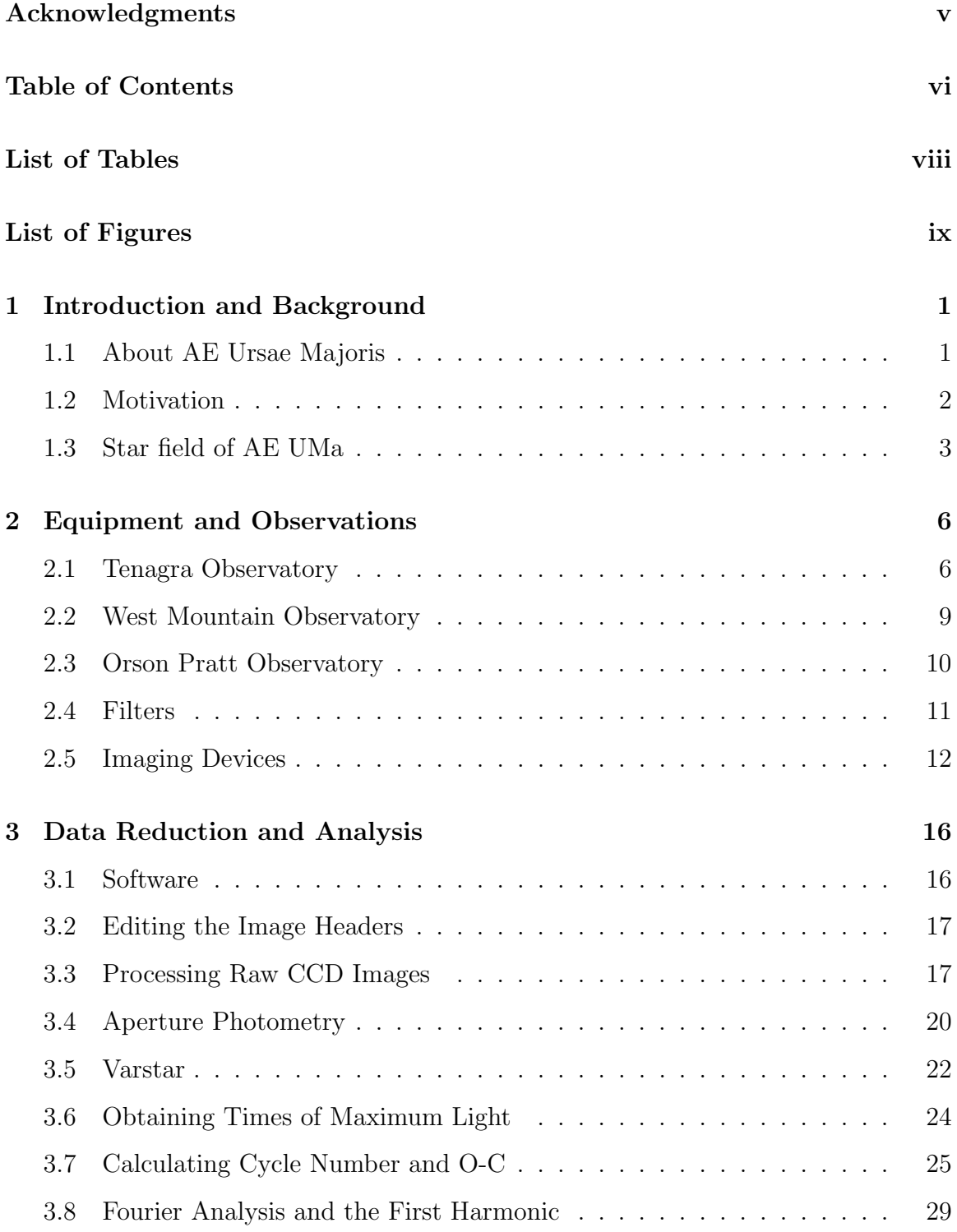

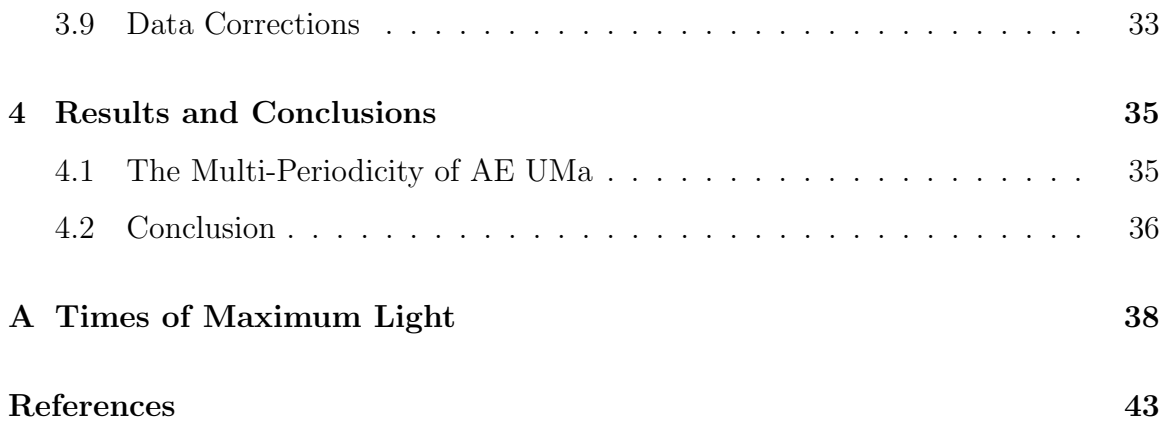

## List of Tables

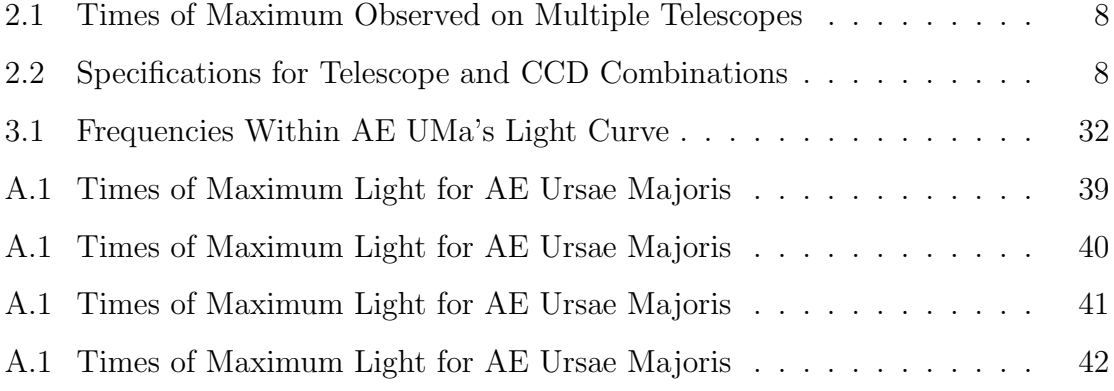

# List of Figures

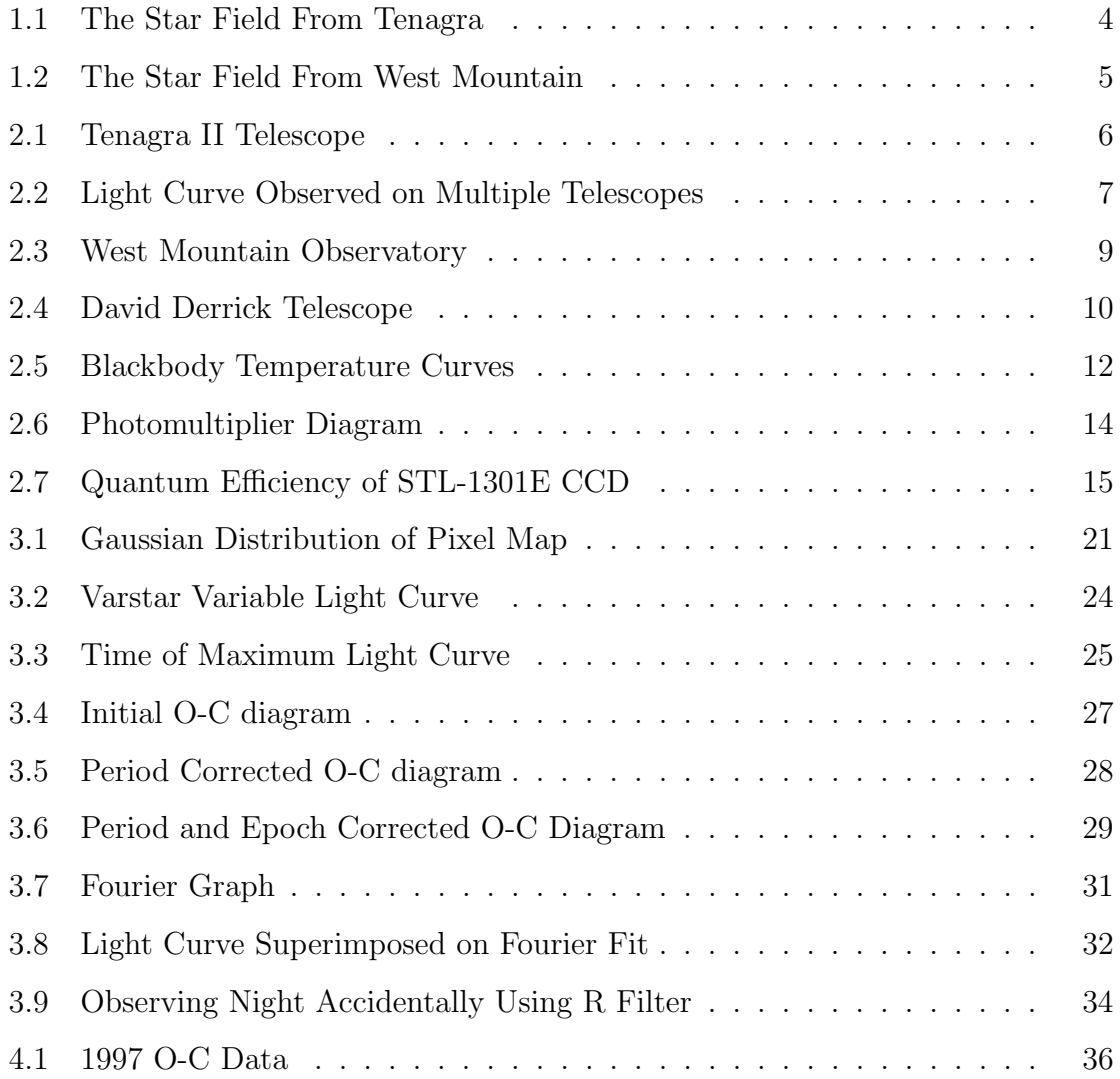

## Chapter 1

## Introduction and Background

## 1.1 About AE Ursae Majoris

The variable star AE Ursae Majoris is located under Epoch 2000 coordinates at right ascension  $\alpha_{2000} = 0.09 h^3 6^m 53^s$  and declination  $\delta_{2000} = +44°04'01''$ . The star has visual magnitude in the range  $m_V = 10.86-11.52$  and A9 spectral type with a primary pulsation period  $P_0 = 0^d.0860$ . The star has been studied several times since Geyer et al. (1955) reported on its variability. Tsesevich (1956), Tsesevich (1973), and Filatov (1960) observed the star visually, reporting ten times of maximum light. Tsesevich (1973) determined that the star was a dwarf Cepheid with significant amplitude variation on a short time scale. Since the time the variability was determined, the star has been studied by Szeidl (1974), Broglia & Conconi (1975), Braune et al.  $(1979)$  and Rodríguez et al.  $(1992)$ . The Bundesdeutsche Arbeitsgemeinschaft für Veränderliche Sterne (BAV) group from Germany has observed this star many times since 1979, publishing many times of maximum light (Braune et al. (1979), Braune  $\&$ Mundry (1982), ?, Hübscher et al. (1992), Hübscher et al. (2005), Agerer et al. (1999), Agerer & Hübscher (2003), Hübscher (2005), and Hübscher & Walter (2007)). Finally, in 2006, 8 times of maximum light were published by Bíró et al. (2006), Klingenberg et al. (2006), and H¨ubscher et al. (2006). Appendix A lists all observed times of maximum light for AE UMa from 1937 to the present, including all the maxima from 2002 onward as well as our new data obtained in 2007.

Hintz et al. (1997) used time-series ensemble photometry to obtain six new times of maximum light and together with archival data concluded that the period of AE Uma was decreasing at the rate of  $-1.14 \times 10^{-10} d d^{-1}$ . If correct, the rapid period decrease would be the fastest known period change of a dwarf Cepheid. Contrary to Hintz et al. (1997), P<sub>ocs</sub> & Szeidl (2001) reported that the fundamental period of AE UMa had not changed significantly over the past 60 years with a value of  $P_0 = 0^d.086017059 \pm 1 \times 10^{-9}$ . Later that year Zhou (2001) backed the results of Pócs & Szeidl (2001) with new data and a new period determination of  $P_0 = 0^d.086017066$ . Both papers refuted the results of Hintz et al. (1997) but only Zhou (2001) attempted to explain why Hintz et al. (1997) might be wrong. Zhou (2001) concluded that it was because the 1997 data set was very limited, spanning only three nights and 10 times of maximum light.

AE UMa is a double mode variable star. This means that at least two frequencies contribute to the star's periodicity and amplitude. The most recent period determination was reported in Zhou (2001). It was reported that the fundamental or primary period ( $P_0 = 0^d.08617066$ ) remained essentially constant since Broglia & Conconi (1975) reported  $P_0 = 0^d.086016883$ . Zhou (2001) obtained a first overtone period of  $P_1 = 0^d.066527$ . Both Zhou (2001) and Pócs & Szeidl (2001) reported that the first overtone period was decreasing at the rates of  $1.8 \pm 9.1 \times 10^{-9} y^{-1}$  and  $-0.13 \pm 0.14 \times 10^{-6} y^{-1}$ , respectively.

## 1.2 Motivation

The information contained in the preceding section constitutes the most significant research performed on AE UMa as of the time of this publication. These investigations into the beat phenomenon of AE UMa have revealed the two periods,  $P_0$  and P<sub>1</sub>, and their associated frequencies at  $f_0 = 11.625600cd^{-1}$  and  $f_1 = 15.03149cd^{-1}$ . No research has been performed to find higher order periods and frequencies, but the possibility still exists and is suggested by P $\acute{o}$ cs & Szeidl (2001). In our research we will attempt to confirm these periods and detect any period changes. The particular cause of the radial variability of AE UMa has been attributed to evolutionary effects of the post main sequence stars, though there is currently no definitive answer to this question.

This research will help in understanding how stars function and evolve over their life cycles. It is important to study many different stellar effects. This can help determine where stars are in their life cycle and what is causing them to behave in various ways. It is possible that other stars maintain solar systems in which planets form and can potentially sustain life. Our own sun is a star in the middle of the Population I main sequence. AE UMa's radius is expanding and contracting, causing the visual magnitude to change in a periodic manner. Knowing more about this pulsation and how it occurs will help us to understand what is happening in other stars, including our own sun.

This project is intended to continue the research on AE UMa and to assist in better understanding the nature of stellar variability. There are other stars in the universe that share their properties with AE UMa. Understanding what these stars are doing will contribute to our understanding of how the universe works and evolves.

#### 1.3 Star field of AE UMa

AE UMa is a variable star located in the constellation Ursae Majoris. This constellation is commonly known as the Big Bear and contains the asterism known as the Big Dipper. AE UMa is the  $86^{th}$  variable star found in Ursae Majoris. The naming convention for variable stars is very complicated. For AE UMa, "AE" is the star designator and "Ursae Majoris" is the constellation in which the star is found. In general the first variable star in a constellation is designated "R." Those that follow are labeled "S", "T" and so on up to "Z." Each star after "Z" is named "RR" to "RZ", followed by "SS" to "SZ" all the way to "ZZ." After that, stars are labeled "AA" to "AZ", then "BB" to "BZ" all the way to "QZ." The letter "J" is not used in order to avoid any confusion with "I." There are 334 letter combinations, so any variable stars after the  $334<sup>th</sup>$  are labeled "V 335", then "V 336" and so on.

Surrounding AE UMa there are five stars in each image that we selected to use as reference stars for comparison purposes. These stars constitute a comparison ensemble. They should have no detected variability so they are used as zero points for magnitude comparisons in order to obtain differential magnitudes. This will be discussed later in the data analysis section. During the data analysis, only three

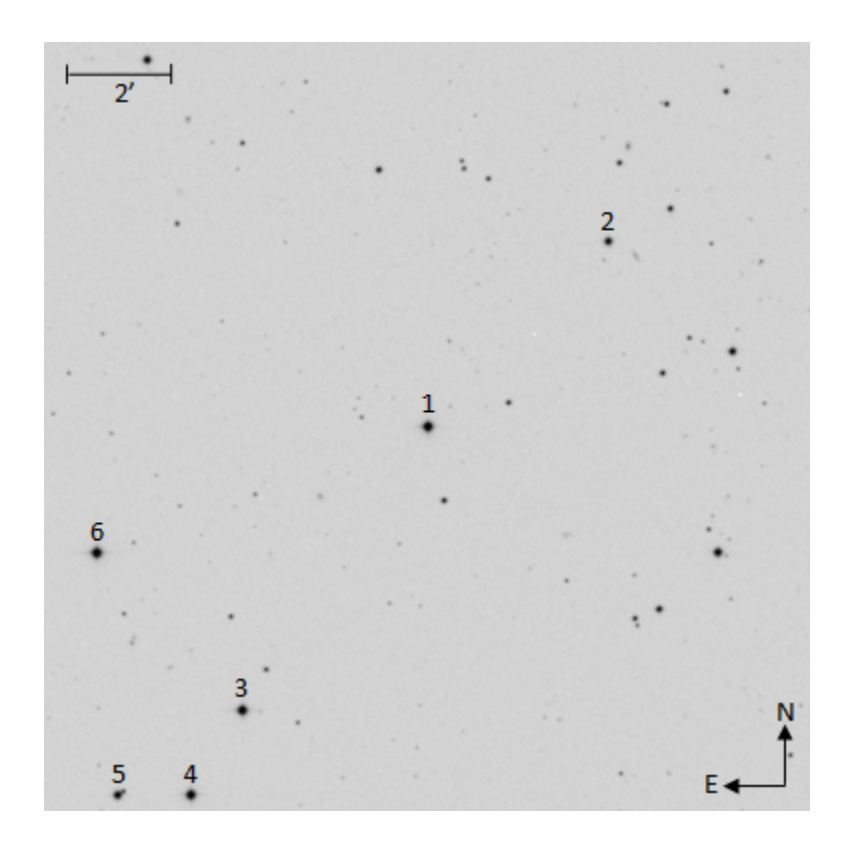

Figure 1.1: The star field seen on the Tenagra telescope centered on star 1, which is AE UMa.

comparison stars were retained in the comparison ensemble because two of them contained errors too large for valid comparisons.

Between May and June 2007 five comparison stars and AE UMa were observed for several hours each night, obtaining thousands of object frames. Most images were taken in the visual  $(V)$ , or green, filter with a few taken in blue  $(B)$  and red  $(R)$ filters. Most of the work done in this research used only the V filter images. Figures 1.1 and 1.2 below designate AE UMa and the comparison stars that were observed. Figure 1.1 is an image similar to those from the Orson Pratt Observatory and Tenagra Observatory, while Figure 1.2 is an image similar to those from the West Mountain Observatory.

There are two main differences between Figures 1.1 and 1.2. First, the numbers associated with each star are in a different order. This is due to the order of star

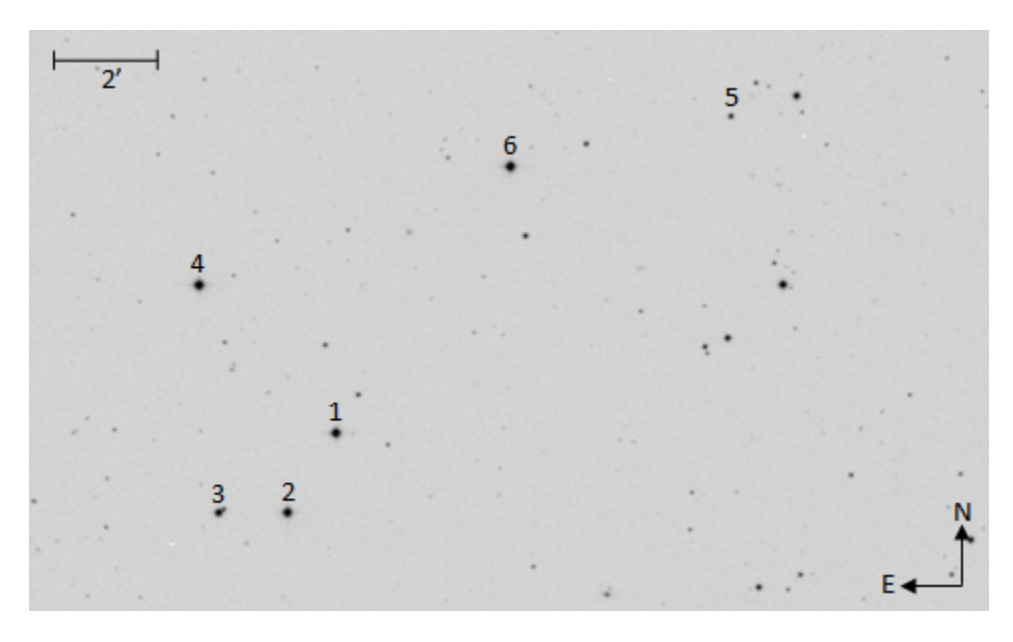

Figure 1.2: The star field seen on the West Mountain Observatory telescopes centered on star 6, which is AE UMa.

selection when the data was being analyzed. The reason for this is that some of the data was previously analyzed with aperture photometry (See Sec. 3.4). This is merely a procedural difference and has no bearing on the results. The second difference is that the star labeled "2" in Figure 1.1 is not visible in Figure 1.2. This is because the different telescope cameras have different fields of view (See Table 2.2). Therefore, a different star was used in Figure 1.2 and is labeled "5" in that figure. This also has no difference on the outcome of the results because both star 2 from Figure 1.1 and star 5 from Figure 1.2 were not used in the comparison ensemble when determining the differential magnitudes. This will be explained later in the data analysis section (see Sec. 3.5).

## Chapter 2

## Equipment and Observations

## 2.1 Tenagra Observatory

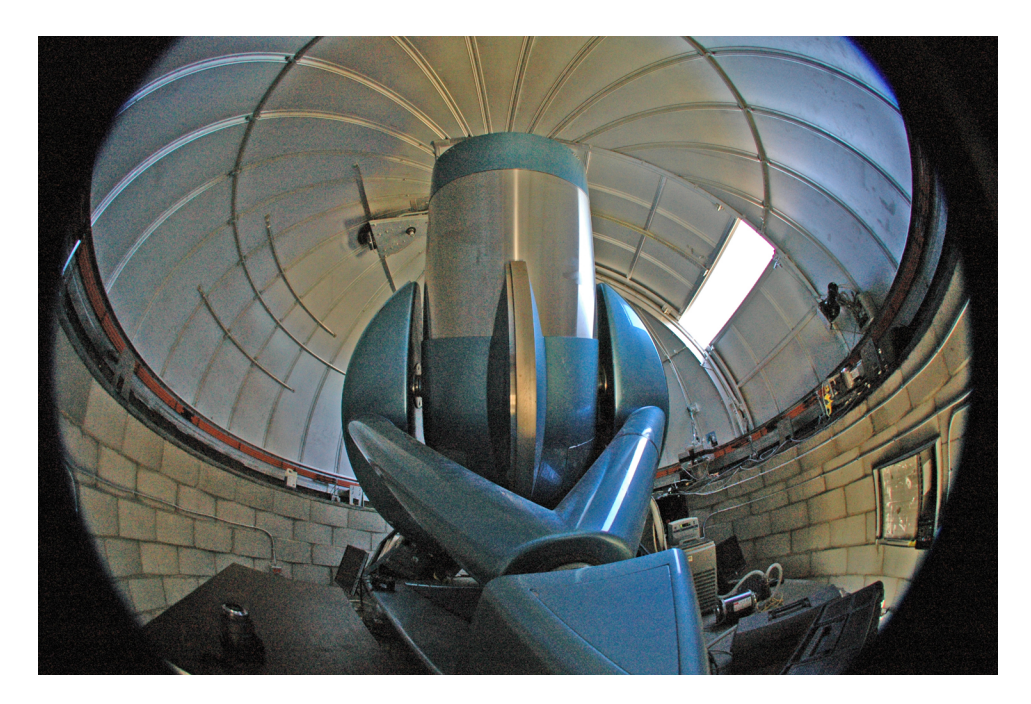

Figure 2.1: The Tenagra II 32-in telescope at the southern Arizona site of Tenagra Observatories. Tenagra Observatories (2007)

Tenagra Observatories, Ltd. is a group of privately owned telescopes located in southern Arizona, Oregon, Norway and western Australia. The telescope used for this research was the Tenagra II, which is located in southern Arizona. This telescope is a 0.81 meter (32-in) f/7 Ritchey-Chretien. Because the telescope is completely automated, astronomers from remote locations are able to submit observation requests. The telescope takes the images and saves them to a secure database. The astronomer requesting the observation has a login and is able to then access the images that he specifically ordered. Eleven nights of data were secured on the Tenagra II telescope obtaining seven maxima, two of which were recorded on the WMO telescopes. Table 2.1 lists the times of maximum recorded on more than one telesope, and Fig. 2.2 is a graph of the three sets of data for HJD 2454230.

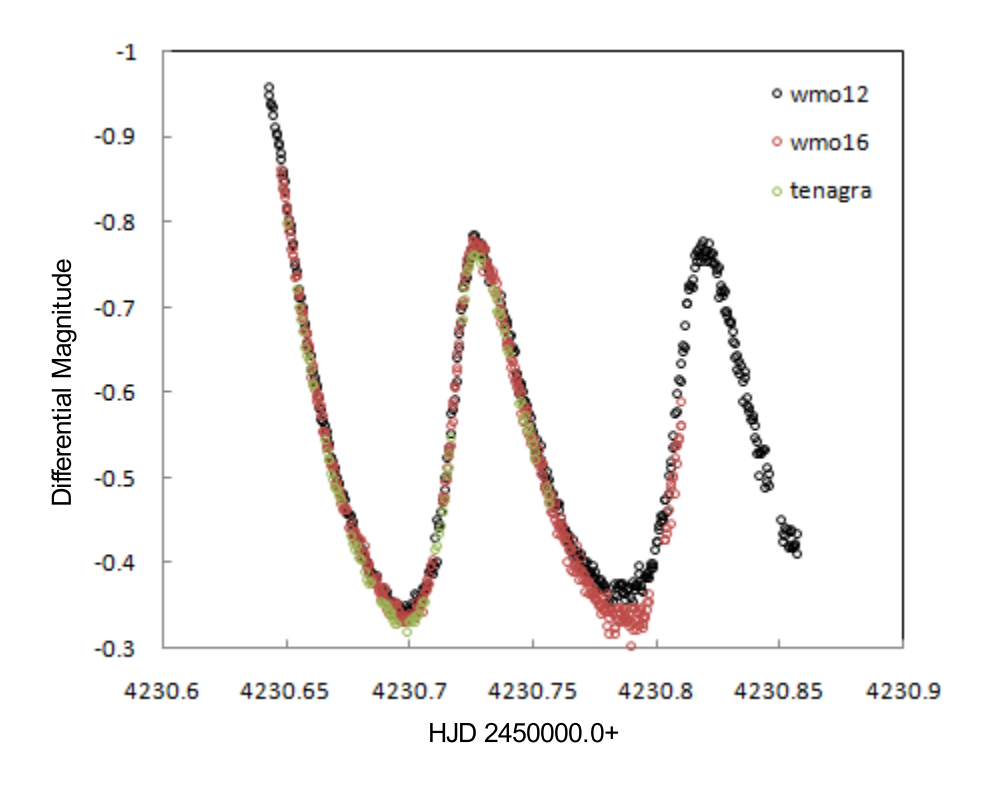

Figure 2.2: The light curve of AE UMa that was recorded on three different telescopes.

The site at Tenagra is located at longitude west  $110°52'44.8''$  and latitude  $+31°27'44.4''$  at an altitude of 4,306 feet. It has excellent seeing, with typical nights reaching 2 in Full Width at Half Maximum (FWHM). (See Sec. 3.4 for an explanation of FWHM.) The telescope is equipped with a SITe S103xA Charge-Coupled Device (CCD), more commonly called a detector. The telescope and CCD specifications for this and other telescopes used in this research are given in Table 2.2.

| $HJD_{max}$ 2400000.0+ |   | Tenagra II WMO 16 inch WMO 12 inch |   |
|------------------------|---|------------------------------------|---|
| 54229.70               |   | Х                                  | Х |
| 54230.73               | Х | Х                                  | Х |
| 54235.72               | X | X                                  | X |
| 54236.67               |   | X                                  |   |
| 54236.75               |   | Х                                  | Х |
| 54246.73               |   | x                                  |   |

Table 2.1. Times of Maximum Observed on Multiple Telescopes

Table 2.2. Specifications for Telescope and CCD Combinations

|                  | Tenagra II S103xA             | WMO 16 in STL-1301E        | WMO 12 in ST-10XME           | OPO ST-10XME                  |
|------------------|-------------------------------|----------------------------|------------------------------|-------------------------------|
| Diameter         | 810mm(32in)                   | 406mm(16in)                | 203mm(12in)                  | 406mm(16in)                   |
| Focal Ratio      | f/7                           | f/10                       | f/9                          | f/4                           |
| Focal Length     | 5690m (224in)                 | 4060mm(160in)              | 1827mm(108in)                | 1626mm(64in)                  |
| Plate Scale      | $36.25^{''}$ mm <sup>-1</sup> | $50.8^{''}mm^{-1}$         | $75.2^{\prime\prime}mm^{-1}$ | $126.5^{''}$ mm <sup>-1</sup> |
| Pixel Size       | $24 \mu m$                    | $16 \ \mu m^*$             | 6.8 $\mu m^*$                | $6.8 \ \mu m$                 |
| CCD Size         | $24.6 \times 24.6 \, mm^2$    | $20.5 \times 16.4 \; mm^2$ | $14.7 \times 10 \; mm^2$     | $14.7 \times 10 \; mm^2$      |
| Imaging Array    | $1024 \times 1024$ pixels     | $1280 \times 1024$ pixels* | $2184 \times 1472$ pixels*   | 2184 x 1472 pixels            |
| Field of View    | $14.85' \times 14.85'$        | $17.3' \times 13.9'$       | $18.4' \times 12.5'$         | $31.3' \times 21.1'$          |
| Resolution/Pixel | 0.87''                        | $0.81''$ *                 | $0.51''$ *                   | 0.86''                        |

\* The CCDs on the WMO telescopes were binned 2X2 in order to make larger pixels for faster download times. This creates an effective pixel size of  $32\mu m$  for the STL-1301E and 13.6 $\mu$ m for the ST-10XME. This changes the imaging arrays to 640 x 512 and 1092 x 736, respectively, with the resolution per pixel changing to  $1.62''$  for the STL-1301E and  $1.02''$  for the ST-10XME.

#### 2.2 West Mountain Observatory

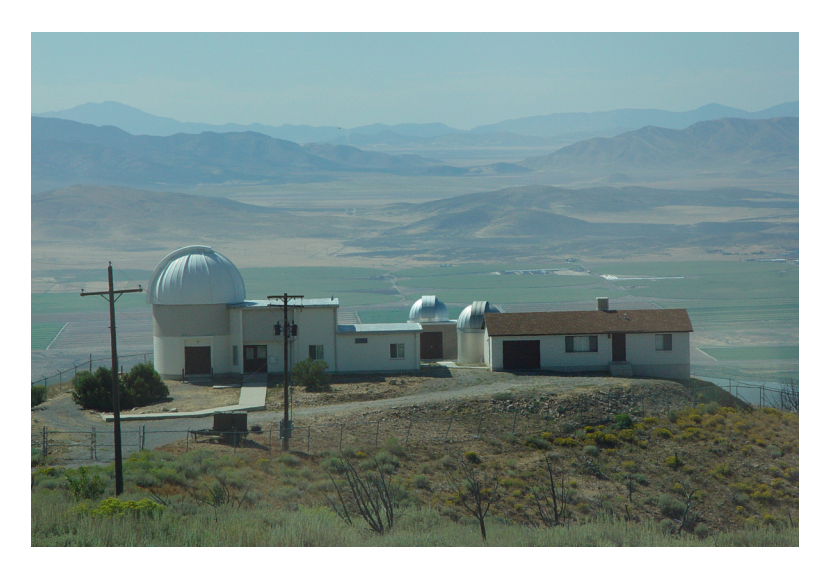

Figure 2.3: West Mountain Observatory with three domes located at the top of West Mountain. Brigham Young University (2007)

West Mountain Observatory (WMO) seen in Figure 2.3 is located on the top of West Mountain located on the south end of Utah Lake, about one hour from Brigham Young University (BYU) at an elevation of 6,850 feet. The site enjoys good seeing, with typically 60 nights for all-sky photometry and 100 nights for differential photometry per year similar to the research reported in this paper. (See Sec. 2.5 for an explanation of all-sky photometry also known as photometric conditions.)

The observatory was built in 1981. A house for the resident astronomer was added in 1982 and is now used to house visiting observers. Two of the three telescopes at the observatory were used to collect data for this research: a carbon truss 12-in RC Optical Systems (RCOS) f/9 Ritchey-Chretien and the older 16-in Meade optical tube. The one telescope not used in this research is the 20-in f/8.1 RCOS Ritchey-Chretien optical tube. All three of these optical tubes are mounted on Paramount ME robotic mounts controlled by computer. Twelve nights of data were taken at the West Mountain Observatory, five on the 12-in and seven on the 16 inch. We obtained 16 maxima with some duplicated on both the West Mountain 16-in and 12-in telescopes, as well as on the Tenagra telescope. The telescope and CCD specifications for the two West Mountain telescopes are given in Table 2.2 above.

## 2.3 Orson Pratt Observatory

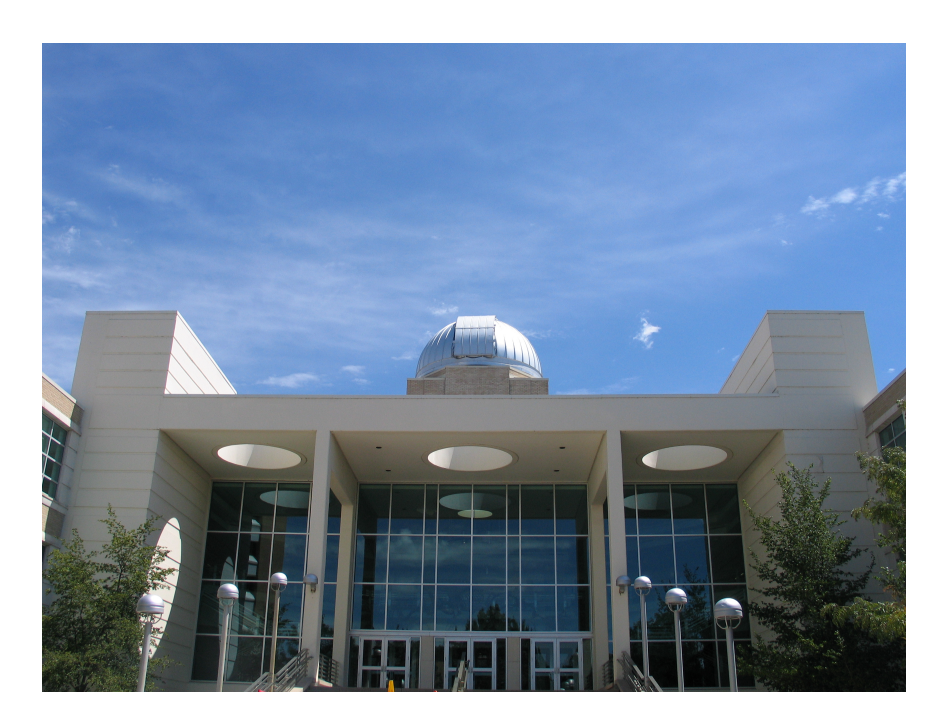

Figure 2.4: The dome on top of the ESC that houses the David Derrick Telescope. Brigham Young University (2007)

The Orson Pratt Observatory (OPO) is located on the  $5<sup>th</sup>$  and  $6<sup>th</sup>$  floors of the Eyring Science Center (ESC) at BYU in Provo, Utah. The dome shown in Fig. 2.4 houses the 16-in David Derrick Telescope (DDT). The observatory is in the heart of Provo at an elevation of 4,720 feet. The DDT was installed on March 26, 1998. The telescope is used by faculty and students at the university and is a primary tool for the observational astronomy courses taught by the physics and astronomy department.

Two nights of data were recorded on the DDT, obtaining two new times of maximum light. The telescope and CCD specifications are given in Table 2.2.

## 2.4 Filters

Filters are used to examine a particular section of a star's spectrum. The most commonly used segment of spectrum is the visual segment. This includes all the colors that humans can see. For this research visual, red, and blue filters were used. These filters allow light in those regions to penetrate to the CCD while blocking all other light.

Stars radiate along the electromagnetic spectrum according to a curve established by Max Planck. This curve describes the radiation of a blackbody. A blackbody is a theoretical body that absorbs all radiation incident upon it while radiating energy back out according to the Planck curve. This curve shows the relative intensity of radiation according to wavelength on the electromagnetic spectrum. Though a blackbody is only theoretical, stars radiate at intensities nearly identical with a blackbody curve. A CCD uses a filter to isolate a small wavelength range and measure the star's intensity in that range. In our case this gives the star's visual, blue, or red magnitude.

When two different filters are used, for example the visual and blue filter, they each produce a different measurement of the star's brightness or magnitude. When these magnitudes are compared and one is subtracted from the other, a color index is obtained. This color index, for example blue-visual (B-V), can be used to obtain information about the star, especially the star's temperature. The color index is essentially a measure of the slope of the blackbody curve. This can be compared to the curves of various blackbodies at different temperatures (See Fig. 2.5) to determine which temperature curve fits the star's color index. This will give a very accurate temperature for the star.

Two of the most common filter sequences used in astronomy are the Johnson UBVRI system discussed in Bessell (1979) and the Strömgren *uvby* system discussed Crawford & Barnes (1970). The Johnson system is a broadband system with each

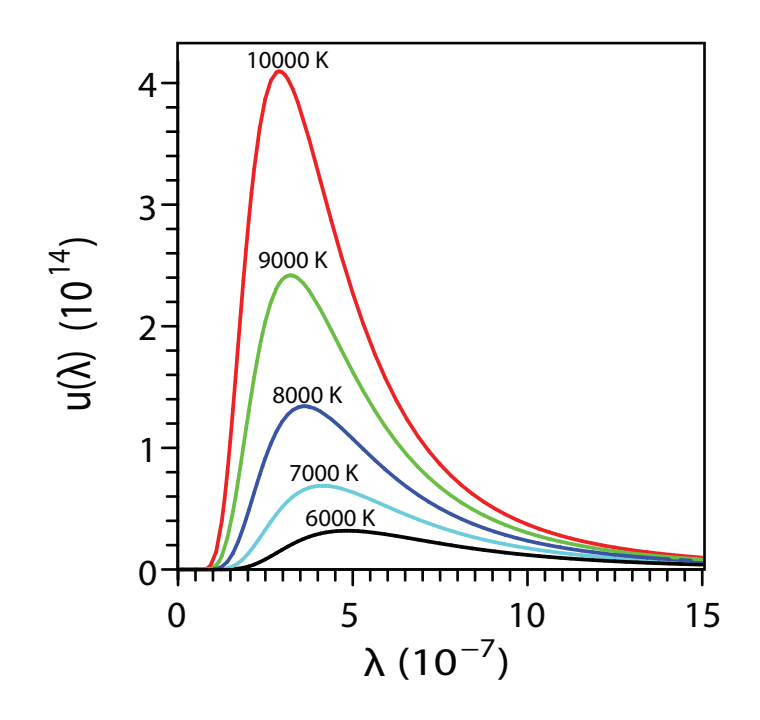

Figure 2.5: Blackbody curves at various temperatures relating intensity and wavelength. The visible part of the spectrum lies between 400 and 700 nm.

filter covering about 100 nm. This allows a lot of light to contact the CCD, making short exposure times. However, this system uses a broad spectral range which makes detailed spectral analysis difficult. The Strömgren system filters have only 20-30 nm bandpasses and require longer exposure times but allow the observer to study specific spectral features. Our study uses the Cousins version of the Johnson UBVRI system found in Cousins (1974). The observations have been done primarily in the V filter.

#### 2.5 Imaging Devices

One of the basic parameters astronomers use is the magnitude of a star. Magnitude is a measure of how bright the star is at a specific wavelength. The way to determine this is to look at the star with some imaging device and measure how much light is received. Early astronomers used the eye. Hipparchus was the first to create a magnitude scale. He did this by observing the relative brightness of stars

with his eye. He gave the brightest stars a magnitude of 1 and the faintest stars a magnitude of 6. Looking at his scale, later astronomers determined that a difference of five magnitudes corresponded to 100 times difference in brightness. This showed that the human eye followed a logarithmic scale in responding to light. The easiest way to determine the magnitude of a star is to count the number of photons that are detected over a period of time.

The first devices to produce a recorded image were the photographic plates. These were able to record an image for later use and they have a linear response to incident light, which makes calculations easier. The problem with these plates is that they are only linear in a short wavelength range and possess a small dynamic range. Also, they are not very efficient at counting the number of incident photons. This efficiency is called quantum efficiency (QE) and is an important property of all imaging devices. The photographic plate has a quantum efficiency of only about 1%. This is very low and therefore requires long exposure times to obtain sufficient signal to noise ratios.

Eventually the photomultiplier (PM) came on the scene (See Fig 2.6). As its name indicates, the PM enhances the signal received from the star. It amplifies the incident photon count. This allows for shorter exposure times and greater QE. There are two major disadvantages to the PM. The first is that the PM can observe only one object at a time and not a field of stars. The second problem is that photometric conditions are required. A night will have photometric conditions only if every part of the sky is the same as every other part of the sky. This means that (1) the temperature needs to be uniform around the telescope, especially in and around the dome; (2) the light needs to be uniform in the sky, which might not be possible because of the moon or light pollution from a nearby city (though this can be corrected for with careful sky observations); and most importantly (3) no clouds can be present to distort the photon counts. If these factors are ideal, then the night will be photometric and little or no corrections to the data will need to be performed.

These conditions are required to obtain the most accurate data and some research projects require photometric conditions to produce valid results.

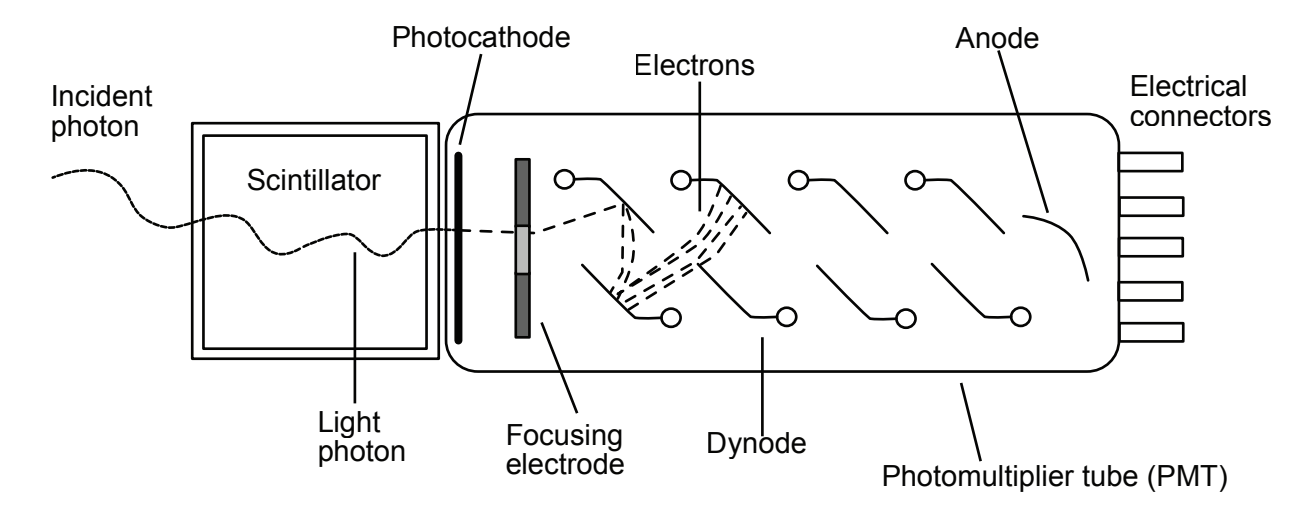

Figure 2.6: Diagram explaining how the photomultiplier works. The incident photon strikes the photocathode creating an electron by the photoelectric effect. This electron proceeds through the tube producing more electrons by secondary emission.

As a result of the electronic revolution, CCDs are now the primary imaging device for most photometric astronomy. These devices are very expensive digital cameras. CCDs have many advantages over older imaging devices. The CCD chip consists of an array of photoelectric light sensors called pixels. The pixel converts the photons into a nearly equal number of electrons and then sends the electrons to a counter. An image is produced by combining the photon counts from each pixel. CCDs have very high quantum efficiency. The SBig STL-1301E (See Fig. 2.7) found on the WMO 16-in telescope has a peak QE of  $72\%$ , much better than the  $1\%$  QE of the photographic plate. Also, CCDs have a linear response over a very broad spectral range and allow for many objects to be observed simultaneously. (See Fig. 1.1 and Fig. 1.2.) These advantages make the CCD a far better choice over any of the older imaging devices. There are some calibration problems associated with using a CCD as

an imaging device; however, there are standard image processing techniques explained in Section 3.3 that allow raw CCD frames to be corrected.

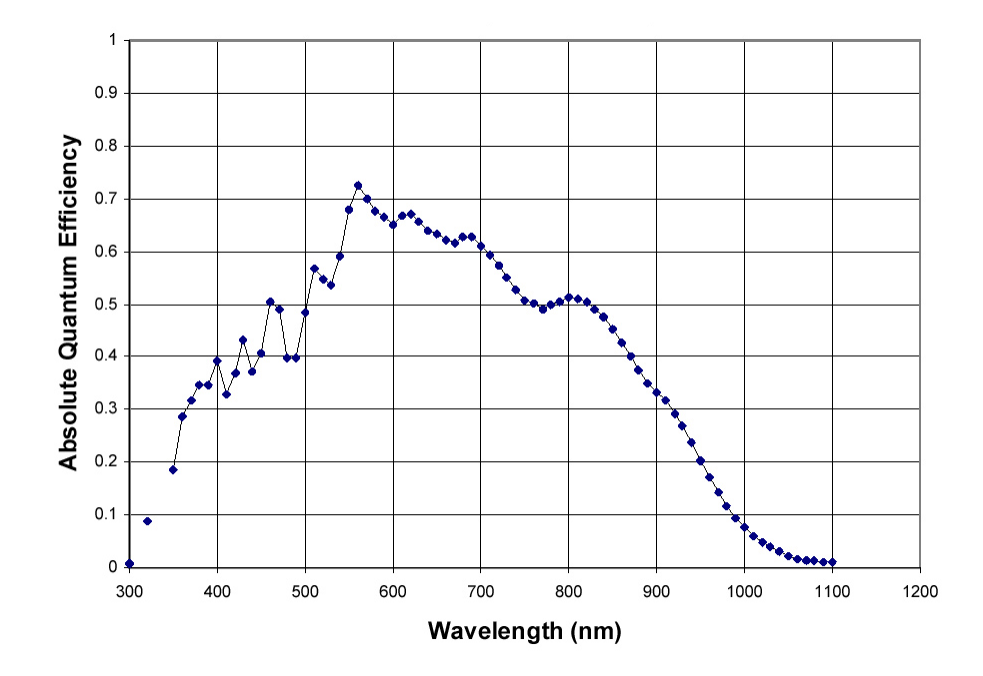

Figure 2.7: The QE according to wavelength of the STL-1301E CCD chip used on the 16-in WMO telescope. SBig (2007).

## Chapter 3

## Data Reduction and Analysis

## 3.1 Software

The need for computers and software in astronomy increased dramatically with the invention of the CCD. The electronic images obtained by CCDs are processed and manipulated with computers and software. The most standard software program used in astronomy is known as the Image Reduction and Analysis Facility (IRAF). IRAF provides data analysis packages for the most widely used techniques. The following sections will discuss some techniques for data analysis that are performed in IRAF, including header editing, data reduction, aperture photometry, and an external program called Varstar used to obtain differential magnitudes and the observed Heliocentric Julian Date (HJD).

Other programs are used in conjunction with IRAF to allow for more specific analysis. DS9 is an image manipulation program that can display an image and allow graphical manipulation. This becomes important during aperture photometry when selecting the stars that will be analyzed. Microsoft Excel is used to analyze the variable star period and, together with Maple 10.0, determine the times of maximum light by calculating a least squares fit to Varstar data and taking the zero points of the derivatives. Once these times are considered, we can calculate the difference between the observed times of maximum light and what the calculated times are according to past data (Observed-Calculated or O-C). This difference will help us to determine if the period is changing and calculate the rate of change, if one exists. Final data analysis consists of Fourier decomposition to identify the fundamental periods and their associated frequencies and amplitudes that comprise the light curve of AE UMa. The tool used to produce the Fourier decomposition is Period04. This is a program

from the University of Vienna designed to analyze multi-periodic behavior in unevenly spaced data sets.

#### 3.2 Editing the Image Headers

Astronomers use a wide variety of telescopes, cameras, and software to take stellar images. The software is written by many different companies and the protocols have not been standardized within the field. When a picture is taken, certain information is attached to it. The most important information includes the time of observation (time-obs), date (date-obs), filter type (also known as subset), right ascension, declination, epoch, airmass (amount of atmosphere incoming light must penetrate), and image type (object, zero, flat, dark). These values are found in the image file header.

Often the information in the header is found in a different format than that used in IRAF and Varstar. This means that the header information needs to be edited and formatted to work with the analysis software. For example, the filter is usually labeled "Filter" by the telescope imaging software, but IRAF uses the field "Subset" for that information. More information must also be added. The universal time (UT) is recorded with the observation and the sidereal time (ST) needs to be calculated from the time-obs, date-obs, and observatory location–specifically the longitude. This means that the observatory location must be added to the image headers before the sidereal time is calculated.

This editing must be done before any reduction or analysis can be performed on the image. If this is not accomplished, one of our most important measurements – the times of maximum light – will be incorrect. This would yield incorrect O-C values which would ruin any period calculations.

## 3.3 Processing Raw CCD Images

CCDs are electronic imaging devices. Therefore, certain problems are inherent to the images produced due to working limitations of the electronic equipment. The

facts that photon counts from stars are converted into electrons and the electronic equipment is powered by electrons give a bit of a challenge to keep an accounting of which electrons come from the different sources. The process for eliminating these problems is called "data reduction." There are three common electronic limitations that must be corrected in every object frame. Correcting a frame is most easily done with other images. In astronomy, the object frames are corrected using calibration frames or images. There are three calibration frames to fix each of the three electronic limitations: bias (or zero) frames, dark frames, and flat frames.

## Bias Frames

Bias frames, also known as zero frames, are used to correct an image for electrons that inherently reside in the electronic system. These electrons exist whether or not an image is being taken. This means that electrons are naturally present in some of the CCD wells. This limitation is not dependent on exposure time (also known as integration time), so a bias frame is produced with zero integration time. In other words, it is an instantaneous count of electrons in the un-exposed wells. Many bias frames are taken and averaged together. The final, averaged bias frame is subtracted from the electron count of the data images. This process is performed on every data image collected by the telescopes.

## Dark Frames

The dark frames are a count of the number of electrons in the CCD wells that come from thermal noise. This noise may trigger counts during the exposure time that do not come from photons. These images are taken with the shutter closed, hence the name "dark frames." This limitation depends on exposure time and temperature. Therefore, this requires that there be dark frames exposed for the same amount of time that the object being observed will be exposed. If several different objects with different exposure times are observed in one night, several dark frames of different exposure times would be necessary for correct image reduction, unless it is found that the dark counts scale linearly. The ideal operating temperature for a CCD is very low in order to limit the number of thermal electron emissions in the wells. This temperature is at least  $-20$ °C for most CCDs. This kind of temperature is usually reached with thermoelectric cooling systems. Much lower temperatures around  $-90°C$  can be reached using liquid nitrogen cooling systems. For each exposure time, all of the dark frames are averaged and combined to form a master dark frame just like the bias frames. This image is then subtracted from all the data images.

## Flat Frames

Finally, the flat frame is used to correct for the fact that different pixels respond differently to the incoming light, even if that light is uniform. For this reason, a uniform, or flat, light field is exposed to the CCD in order to get a calibration frame that maps out the pixel sensitivity. The common way for obtaining a uniformly lit field is to take an image of the evening sky at dusk. The sky cannot be too bright or even a very short exposure time like 0.1 seconds will be over-exposed. However, it is best if the sky is not so dim that individual stars are seen, making the field non-uniform. If some stars appear on the flat frames, they will not ruin the flat frames if the telescope is moved after each frame so that the stars will be considered an anomaly and ignored in the flat combine process. The flat frame limitation is dependent on the type of filter used. Therefore, there must be a separate set of flat frames for each filter type used during the observing run. Each set of flat frames are averaged and combined similar to the other calibration frames.

The combined flat frame is a map of how each pixel responds to the light. The most sensitive pixel corresponds to a normalized maximum in the flat frame. Each pixel is sensitive to a percentage of the maximum down to the least sensitive pixel. The combined flat frames are divided into the object frames, according to the type of filter used, to adjust for these different sensitivities.

Once the three calibration frames have been applied to each of the data images, it is possible to perform aperture photometry and extract instrumental magnitudes.

## 3.4 Aperture Photometry

Aperture photometry (apphot) is a package in IRAF that is used to measure the magnitude of stars in an image. Obtaining the magnitude is the most important part of our data collection. Processing an image to obtain stellar magnitudes is called "photing" an image.

After all the images obtained on a particular night have been corrected using the techniques in Section 3.3, each image can be photed. First, an image is displayed in DS9 and individual stars are selected. In this research we selected AE UMa and five surrounding stars. (See Fig. 1.1 and Fig. 1.2.) Once the stars are selected and the indicators are centered on the stars, a region file is saved that holds the  $(x, y)$ coordinates of each star relative to the image's top left corner. This region file also contains numbers designating the order in which the stars were selected. It is used by the apphot package in IRAF to locate the stars on each image. The region file must be re-centered on the stars every frame or two, because the telescopes do not keep the star field in the exact same place as the stars move across the sky.

In order to phot an image there are a few things that need to be done to the configuration files of the apphot package, namely, the circular aperture radius and sky annulus must be set. The aperture is centered on the star based on the coordinates supplied by the coordinate file. The aperture designates how much area or how many pixels should be included in the stellar photon count. This is not an easy choice because the boundary between the star and the sky is not a distinct circle; instead, the photon count falls off from the star's center on a curve similar to a gaussian (See Fig. 3.1). The background sky around the star will also show a photon count that must be subtracted from the photon count inside the aperture to obtain a stellar photon count. This is the function of the sky annulus.

Determining the radius for the aperture and annulus is done by analyzing a radial profile of the photon count from the center of the star to its fringes, as in Fig. 3.1. The important value in the plot is the Half Width at Half Maximum

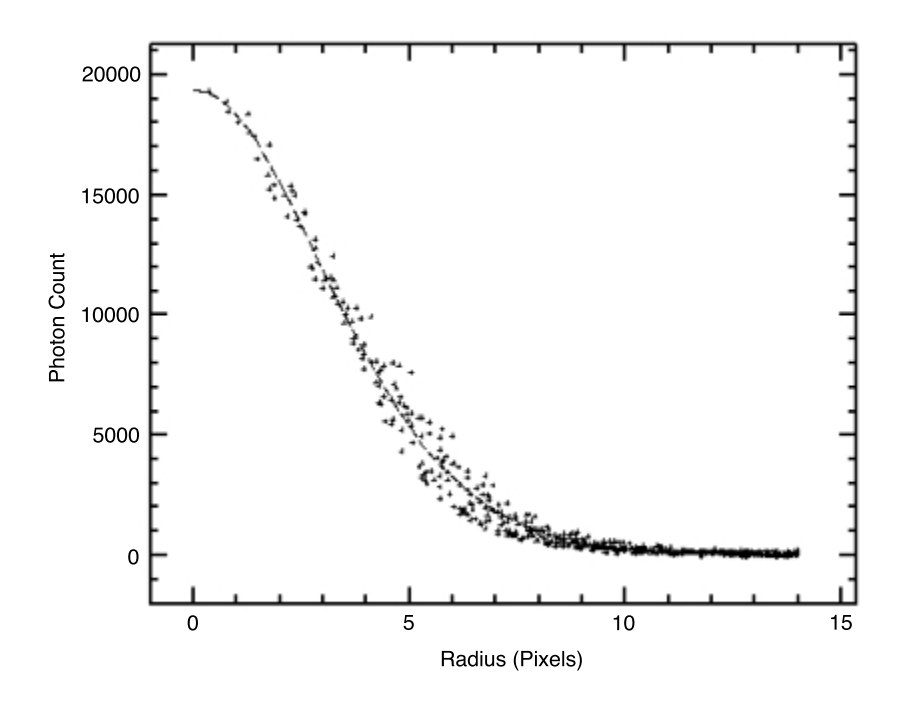

Figure 3.1: Radial profile of AE UMa showing a HWHM of approximately 3.5 pixels while the majority of star light is within 6 pixels.

(HWHM). It is the radius at which the plot drops down to half of the maximum value. In Fig. 3.1 it is approximately 3.5. This value represents the best signal to noise ratio. Most of the star light is found within six pixels of the center, which gives a good value for the aperture radius for this image. The number of pixels containing most of the star light can change from night to night. This is called "seeing." Seeing is a measure of how distorted objects become from atmospheric effects such as air movement. When the seeing is really bad, most of the star light might fit within 10 pixels. When the seeing is really good, most of the light might fit within four pixels. It is important to use an aperture radius that will be large enough to fit the star with the worst seeing out of the five selected stars in the field. For this research we chose an aperture radius of nine. To make very accurate data the aperture radius should be adjusted every frame to correct for the change in seeing conditions.

The annulus has two radii, the outer and inner radii. The annulus' inner radius is generally equal to the aperture radius, while the outer radius is a few pixels larger. For this research an aperture radius of nine pixels, annulus inner radius of 10 pixels, and annulus outer radius of 13 pixels were used. The annulus outer radius is determined by the annulus width which, for this research, was three pixels wide measured from the inner radius outward.

IRAF uses the sky count per pixel obtained from the annulus and subtracts that from each pixel within the aperture. This gives an accurate measure of the stellar photon count. The total number of stellar photons is divided by the exposure time of the image to get the flux  $f$ , which is the photon count per second from the star. IRAF calculates the magnitude of the star using equation 3.1,

$$
m = -2.5 \log_{10} f + C \tag{3.1}
$$

where  $m$  is the star's apparent magnitude, which is the magnitude seen by an observer. C is an arbitrary constant. For this research we chose a constant of 20. The magnitude is more positive for fainter stars and less positive or more negative for brighter stars.

#### 3.5 Varstar

Varstar is a program written by Dr. Eric Hintz at BYU. This program uses information extracted from the output files, called "mag" files, of apphot. The extracted information includes the star ID (which is the order number from the coordinate file, 1-6 for this research), magnitude, observational time, airmass, and filter. Varstar calculates differential magnitudes for the primary star, AE UMa in this case, and the comparison stars. These magnitudes are independent of temporary observational conditions because it is assumed that if the entire field is dimmed for some reason, the change experienced by one star in the field will be the same for all the field stars. That is the purpose of differential work. It does not require photometric conditions.

The differential magnitude is a measure of the magnitude difference between an ensemble average magnitude and each star's magnitude. Varstar prints the magnitudes on the screen along with the calculated error associated with determining the average magnitude of each star. Stars with large errors are those that have had significant fluctuations in their magnitude. AE UMa produces the largest error, but is not the only large error star in the field. Out of the six stars that we used, three of them were maintained as comparison stars. They are stars 3, 4, and 6 in Fig. 1.1. AE UMa and stars 2 and 5 showed larger errors. After eliminating the high-error stars, Varstar creates an ensemble of the stable stars for comparison and averages their magnitudes. Varstar calculates the differential magnitudes by taking the difference between the average ensemble magnitude of the stable stars and the magnitude of each individual star. These differential magnitudes are output along with the HJD to a separate data file for each of the six stars. Varstar's output files contain the data necessary to obtain the times of maximum light. Fig. 3.2 shows a plot of the Varstar data file for AE UMa on May 9, 2007 from the WMO 12-in telescope.

Once data points are plotted in Varstar, it becomes very apparent that some of the points do not fit with the rest of the data. These "flier" points are observations that, for one reason or another, are bad. It is possible that the electronics malfunctioned or that some anomaly in the sky caused the measurements to be high or low. No matter the cause, these data points have to be systematically removed from the Varstar data. This can be done by pinpointing the approximate time (HJD) of the bad data point on the graph and locating it in the data file. In the data file, each differential magnitude differs from the previous one by only a few milli-magnitudes, or thousandths of a magnitude. When a flier point is located it is fairly easy to determine which line it is in the data file because its magnitude differs from those around it by hundredths of a magnitude or more. Once this data point is removed from the file, the plot can be made again and more accurate trends can be applied to the graphs.

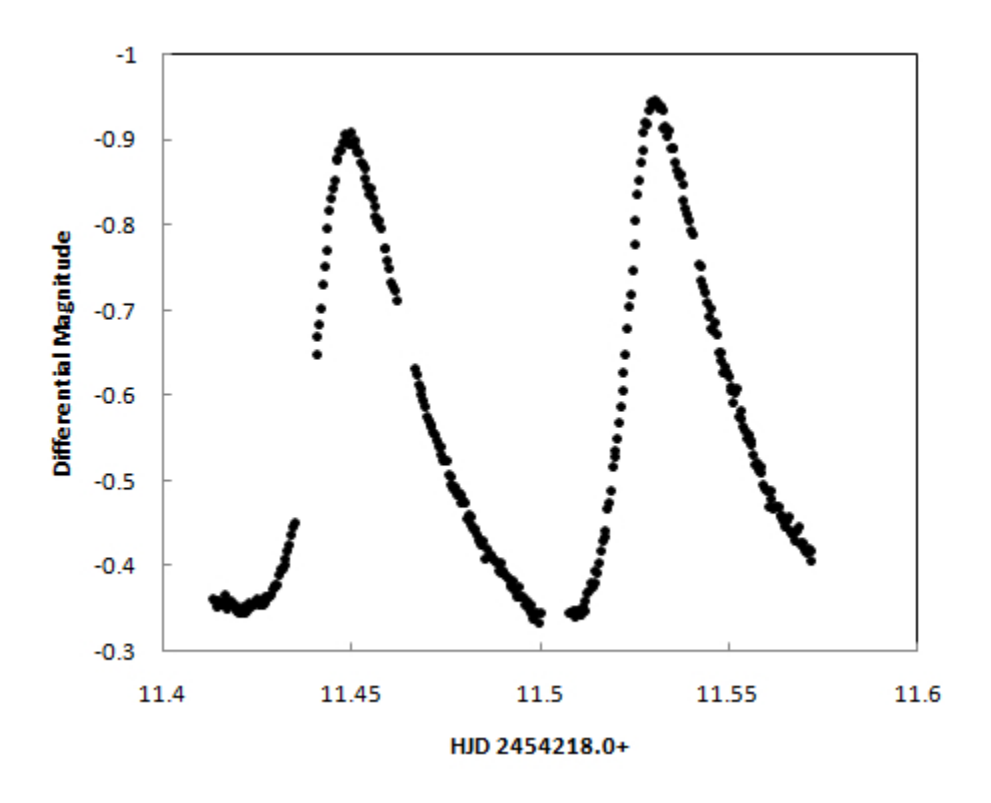

Figure 3.2: The variable light curve of AE UMa recorded on May 9, 2007 .

### 3.6 Obtaining Times of Maximum Light

The Varstar output plotted in Fig. 3.2 can be used to determine the time of maximum light to a fairly accurate level. To do this, data from the Varstar output file for the variable star is imported into a spreadsheet program (we used Microsoft Excel). Once imported, the data points surrounding the times of maximum light can be plotted to form an upside-down parabola seen in Fig. 3.3. A third order polynomial can be fitted to this curve by the least squares method. This method finds the line that minimizes the sum of the squares of the errors of each point from the line. The time at which the derivative of the fitted polynomial equals zero is the time of maximum light.

Maple 10.0 is a program that makes it easy to take the derivative of a polynomial and solve for the zero point. In order to do this with satisfactory accuracy the Varstar output data needed to be edited. Because the fitted polynomial from Excel

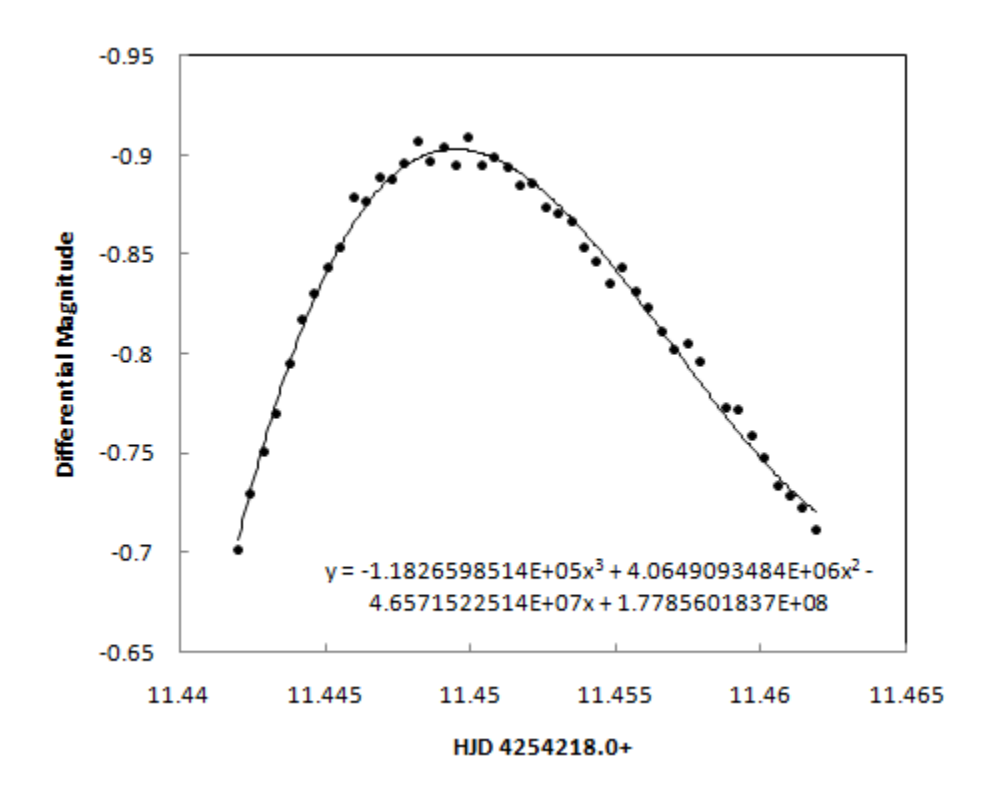

Figure 3.3: The variable light curve of AE UMa around the time of maximum light.

uses large exponents, the HJD of the Varstar data needed to be reduced from four significant digits before the decimal point to two significant figures (Varstar leaves off the first three significant digits of the HJD–2450000.0+ in this research). To do this we found the oldest observational HJD in Varstar, which was 4218.0+. This number was subtracted from the HJD of all observations to obtain HJDs of 2454218.0+. For example, if Varstar reported an HJD of 4218.4536 then the modified HJD used to obtain the time of maximum light was  $4218.4536 - 4218 = 0.4536$ .

## 3.7 Calculating Cycle Number and O-C

Broglia and Conconi (1975) reported a relationship between the HJD of pulsation maxima and the cycle number. This relation is represented by an equation. The zero point used in the equation, known as an epoch, was their first observed time of maximum light. This equation, known as an ephemeris, is reported in their paper:

$$
HJD_{max} = 2442062.5823 + 0.086016883 \times E \tag{3.2}
$$

 $\mathrm{HJD}_{max}$  is the time of maximum light and the cycle number (E) is how many maximums have passed since the zero point maximum in 1974. With this equation the cycle number for the times of maximum light that we have observed can be calculated by substituting our HJDs of maximum light into Eq. 3.2. These cycle numbers are not usually whole numbers due to measurement limitations. Therefore, the cycle numbers are rounded to the nearest whole number. Once the cycle number is obtained, it can be backward substituted into the ephemeris to obtain a calculated time of maximum.

An important value for determining the period change in a variable star is called the O-C value. The name "O-C" comes from the words "observed" and "calculated." It is literally the difference between the observed time of maximum and the calculated time of maximum, as described above. The O-C values are small numbers, usually on the order of a  $10^{-2}$  or  $10^{-3}$ . These values can be plotted against their cycle numbers or their observed HJDs. When these values are plotted, a trend can be seen in the data and a line can be fit. An O-C diagram for all observed cycles since 1974 is shown in Fig. 3.4.

The linear fit of the data is an indication that the period has stayed fairly constant over the past 33 years. However, a more rigorous statistical analysis will need to be performed to determine if a curve can reasonably be fit to the data instead. The fact that the line has a slope of  $1.926 \times 10^{-7}$ , as indicated by the equation in Fig. 3.4, shows that the initial period used in Eq. 3.2 of  $P_0 = 0.086016883$  is incorrect by the slope value. To correct for this, a new ephemeris was calculated:

$$
HJD_{max} = 2442062.5823 + 0.086016883 \times E + (1.926 \times 10^{-7} \pm 3.1 \times 10^{-9}) \times E
$$
 (3.3)

This period-corrected ephemeris yields a new period of  $P_0 = 0.0860170756 \pm$  $3.1 \times 10^{-9}$ . From this new ephemeris we calculated a period-corrected HJD. This

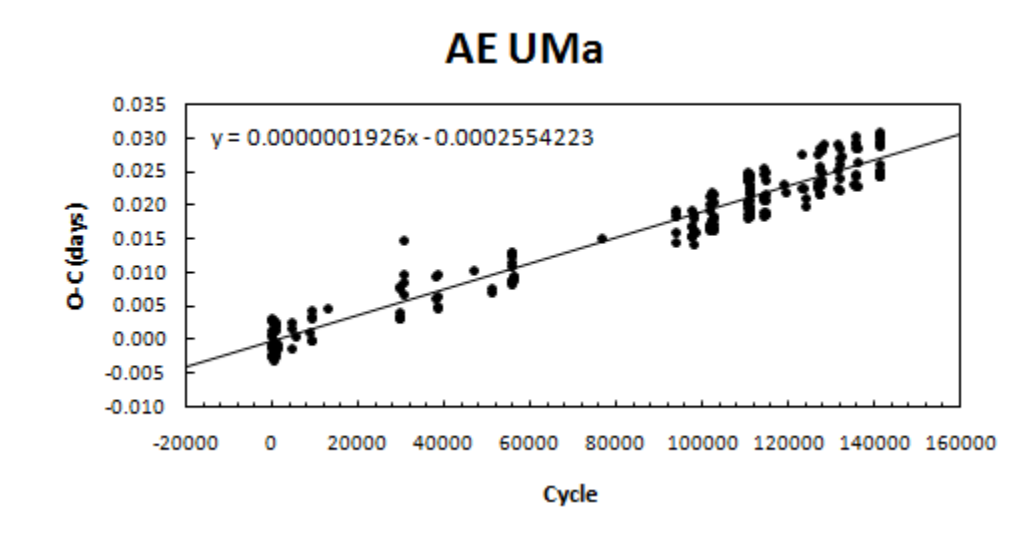

Figure 3.4: The O-C diagram for all the observed maxima of AE UMa from 1974 to the present. The trendline fit is easily linear but with a slope, indicating an inaccurate period in Eq. 3.2.

HJD was used to obtain period-corrected O-C values and those values are plotted with cycle number in Fig.  $3.5$ .

The linear trendline in Fig. 3.5 crosses the O-C axis at approximately -0.00025. This is an indication that the original epoch of 2442062.5823 used in Eq. 3.2 and Eq. 3.3 is inaccurate. To correct this, the O-C axis intercept needed to be subtracted from the old epoch, yielding a new epoch of  $2442062.58205 \pm 0.00032$ . This process gives us a better looking epoch from our reference point. However, the epoch error was 0.00032, which is actually greater than our epoch correction of 0.00025. This means that this epoch correction is statistically unnecessary, but we made the correction for data aesthetics. This resulted in the final ephemeris that is corrected for both period and epoch inaccuracies:

$$
HJD_{max} = 2442062.5823 - (0.00025 \pm 0.00032) + 0.086016883 \times E + (1.926 \times 10^{-7} \pm 3.1 \times 10^{-9}) \times E
$$
\n(3.4)

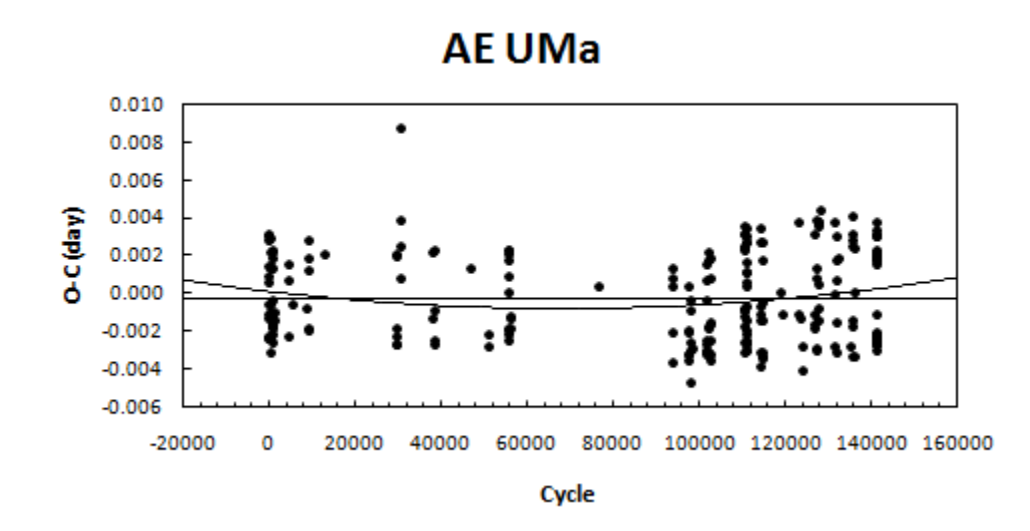

Figure 3.5: The period-corrected O-C diagram for all the observed maxima of AE UMa from 1974 to the present. The linear trendline now has no slope, indicating an accurate period  $P_0 = 0.0860170756 \pm 3.1 \times 10^{-9}$ . The linear trendline, however, crosses the y-axis at -0.00025, indicating an inaccurate epoch in the ephemeris.

New HJDs and O-C values were calculated from this corrected ephemeris and plotted with cycle number in Fig. 3.6. A linear trend is evidence for no period change, while a curved trend is evidence for a very small period change. The more curved the line is, the greater the period change. If the convex parabola in Fig. 3.6 is a good fit for this data, this would indicate a slowly increasing period, or in other words, a longer time span between consecutive times of maximum light. This data refutes the conclusions made by Hintz et al. (1997) that the period change was decreasing at the fast rate of  $-1.14 \times 10^{-10} d d^{-1}$ . Equation 3.5, represents the quadratic fit in Fig. 3.6.

$$
y = 1.94623 \times 10^{-13} x^2 - 2.6290223 \times 10^{-8} x + 3.512537 \times 10^{-4}
$$
 (3.5)

The coefficient error for the quadratic term in this trendline equation is  $9.03219\times$  $10^{-14}$ , which is 2.15 times smaller than the coefficient itself. This creates the possibility that the primary period of AE UMa is increasing very slowly. To make a definitive case for this behavior, more data over a longer time period is needed.

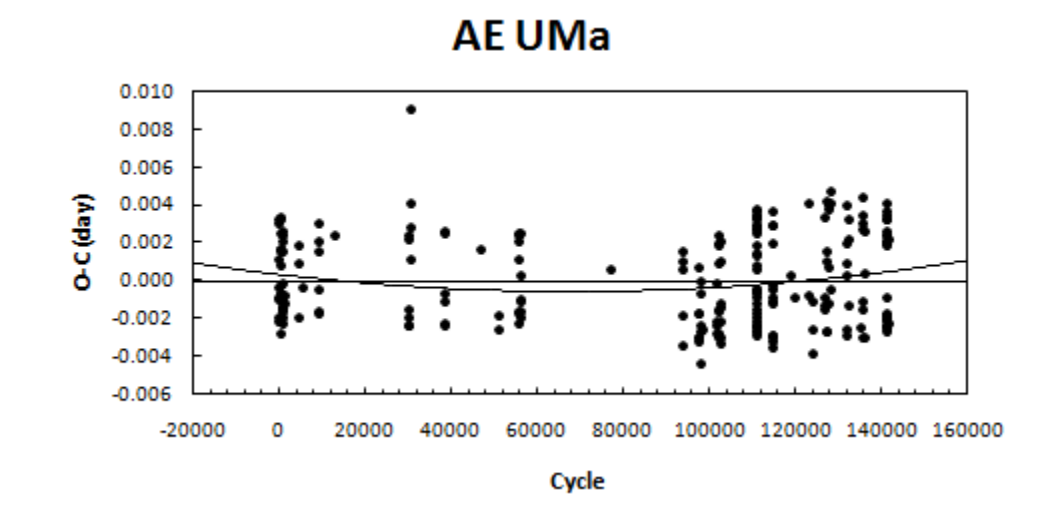

Figure 3.6: The epoch and period-corrected O-C diagram for all the observed maxima of AE UMa from 1974 to the present. There is a possibility to fit a curve to this data, which would indicate a period change.

#### 3.8 Fourier Analysis and the First Harmonic

Fourier analysis consists of decomposing a signal wave into its fundamental components. This can be done on any sort of periodic wave, from sound waves to the light curves formed by the pulsation of AE UMa. Successful Fourier analysis produces the frequencies, amplitudes and phases associated with the fundamental waves comprising the final wave form. In our case there will be a frequency associated with the fundamental period and any overtone or harmonic waves apart from the fundamental. It was expected that overtone frequencies will exist because the light curves from AE UMa do not form a simple sine wave.

Using Period04, we were able to import a data string containing 3562 points of differential magnitudes and their corresponding HJDs. This data string was composed of V filter data from WMO, OPO and Tenagra. Some of the data were not used in this Fourier analysis because of various reasons that will be explained in the next section.

Once the data were imported into Period04, it was processed using Fourier analysis. This type of analysis breaks down a complex waveform into many fundamental sine waves of various frequencies, amplitudes, and phases. This is done by taking the Fourier transform of the function representing the time based data string to produce a function representing the frequencies of the time-series. The Fourier transform is represented by the equation:

$$
F(\nu) = \int f(t) \exp^{i2\pi\nu t} dt
$$
\n(3.6)

From this equation a power spectrum was obtained comparing the frequencies with their amplitudes in Fig. 3.7. This graph shows the fundamental frequency associated with the primary period  $P_0$  at about  $f_0 = 11.63$ . The peak of the second, small hump represents a multiplicity of the fundamental frequency at  $2f_0$ .

Once this primary frequency and amplitude were calculated from the power spectrum, the phase was calculated using a least-squares solution. Equation 3.7 is the formula used to calculate the line of best fit using a least-squares solution.

$$
\Delta m = a_0 + \sum_{i,j} a_{i,j} sin(2\pi f_{i,j} + \varphi_{i,j})
$$
\n(3.7)

After the fundamental frequency was calculated, the first overtone frequency  $f_1$  was obtained by subtracting the effect of the primary frequency  $f_0$  out of the power spectrum. This revealed the next biggest component in the power spectrum, which happened to be  $2f_0=23.2511556$ . This was subtracted out of the power spectrum and the next frequency obtained was the first overtone  $f_1 = 15.0315332$ , which corresponds to the period in Equation 3.8.

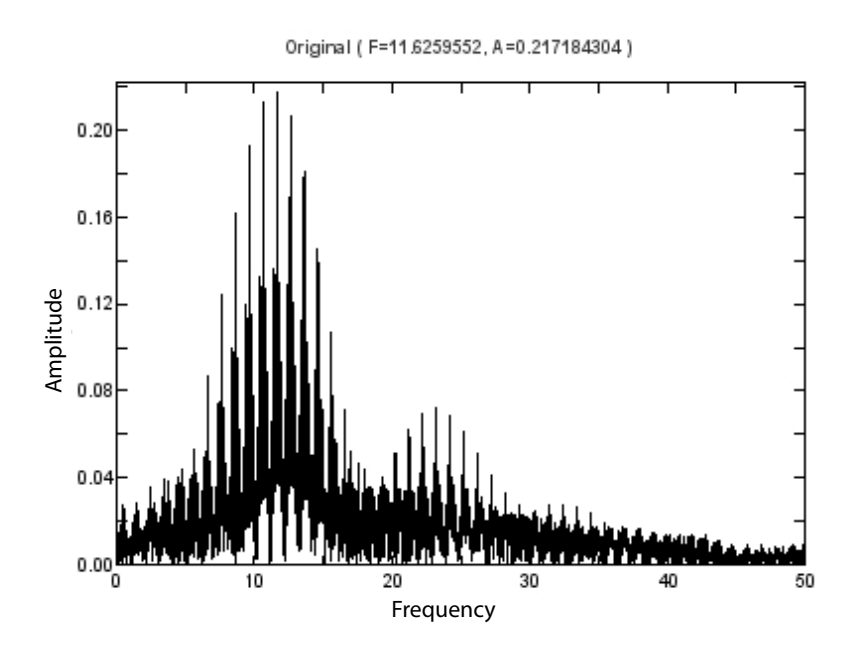

Figure 3.7: Fourier plot from the V filter data acquired in 2007. Notice that the frequency with the maximum amplitude lies at 11.62 and corresponds to the frequency of the primary period  $P_0$ .

$$
P_1 = 1/f_1 = 0^d.066529\tag{3.8}
$$

Repeating this process after each frequency led us to linear combinations of the primary and first harmonic frequencies, according to Equation 3.9. The complete list of frequencies can be found in Table 3.1. For our purposes we used the constraints  $0 \leq i \leq 4$  and  $0 \leq j \leq 1$ , considering that higher order residuals were not significant.

$$
f_{i,j} = |if_0 \pm jf_1| \tag{3.9}
$$

The frequency, amplitude, and phase of the frequencies obtained by the Fourier analysis were combined to create the final line of best fit. This line is a reproduction of the light curve of AE UMa. Figure 3.8 shows the data points from the light curve

| Terms        | Frequency | Amplitude  | Phase    |
|--------------|-----------|------------|----------|
| $f_0$        | 11.625720 | 0.21634996 | 0.398558 |
| $2f_0$       | 23.251156 | 0.07004265 | 0.377335 |
| $f_1$        | 15.031533 | 0.04187648 | 0.679528 |
| $3f_0$       | 34.875842 | 0.02553788 | 0.535520 |
| $f_0 + f_1$  | 26.657099 | 0.02821727 | 0.112931 |
| $f_1-f_0$    | 3.402257  | 0.02668300 | 0.038409 |
| $2f_0 + f_1$ | 38.282063 | 0.01491555 | 0.100538 |
| $4f_0$       | 46.495759 | 0.01072621 | 0.886660 |

Table 3.1. Frequencies Within AE UMa's Light Curve

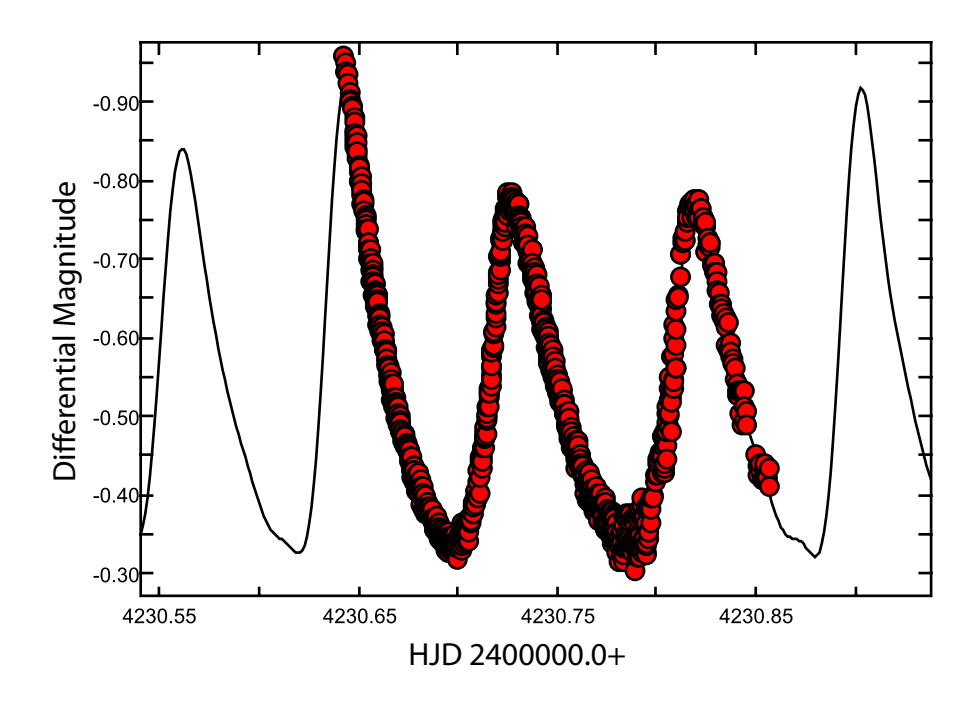

Figure 3.8: Time-String data set superimposed over periodic curve obtained from waves calculated from Fourier analysis.

of AE UMa superimposed over the light curve calculated from the Fourier decomposition. Continuing the Fourier decomposition yields many linear combinations of the primary and first overtone frequencies. This continues to the point of significant error to noise ratios. Therefore, no more independent frequencies were established with our data set.

## 3.9 Data Corrections

Several problems presented themselves when working with the data from aperture photometry and Varstar. These problems were corrected for and did not have a significant impact on the final results. These problems were observed while trying to calculate the O-C values and while trying to create a valid data set for Period04 Fourier analysis. We found that the WMO data from both the 12 and 16-in telescopes had incorrect HJDs. These values were off by exactly six hours, or 0.25 days. This was easily adjusted for by adding 0.25 to the HJDs from the West Mountain data. The time error was due to the fact that Mountain Daylight Time was recorded instead of Universal Time.

The second problem we encountered was that some of the data from West Mountain was recorded as being in the V filter but was actually acquired in the R filter. Two nights of data from the WMO 12-in telescope were observed strictly in the R filter, which changed the differential magnitudes and light curve amplitudes significantly (see Fig. 3.9). However, the times of maximum light from these curves are very close to those from the 16-in V filter data on the same nights. The three times of maximum that were recorded in the red filter on the WMO 12-in are 2454236.67, 2454236.75 and 2454235.72. These data were not used in the Fourier analysis.

The third problem we found was that the data from the OPO containing two maximums at 2454244.67 and 2454244.76 seems to be offset in zero point from any other V light curves recorded in this investigation. The most likely cause for the shift in differential magnitudes comes from a problem with the photometry performed on this data set, or the Varstar calculations. Though the magnitudes change a lot,

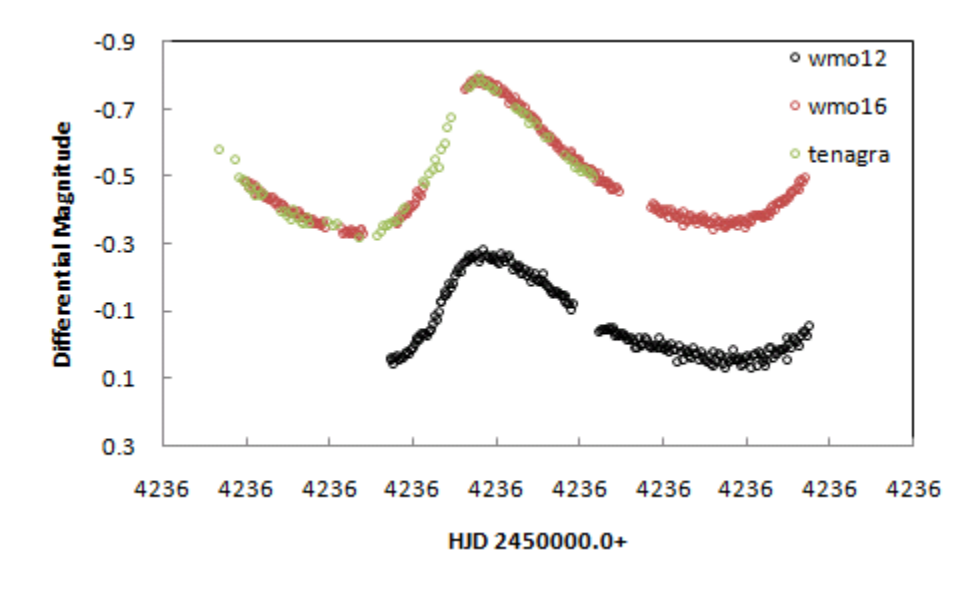

Figure 3.9: During this observing run the WMO 12 inch was using the R filter rather than the expected V filter.

the times of maximum light seem to fit the equations giving very reasonable O-C values. For this reason we included the times of maximum from this data set in this research but, did not include this night in the Fourier analysis because of the zero point shift. Further investigation proved that the Varstar calculations were correct making aperture photometry the likely source for the data shift.

Finally, one observing night on the WMO 16-in produced a light curve that provided an accurate time of maximum light, but the amplitude of the curve was much smaller than expected. The odd part about this curve is that the maximum differential magnitude is equal to that for the 12-in V filter data on the same night. The reason for this discrepancy is that the wrong comparison stars were used in the Varstar calculations. This produced incorrect differential magnitudes that were easily corrected by running the data through Varstar with the correct comparison stars. Once this correction was made, the time of maximum was recalculated and the data string was added to the Fourier analysis. This changed the frequencies, amplitudes and phases; however, the change was not significant. The time of maximum recorded with this light curve is  $2454246.73$ .

## Chapter 4

## Results and Conclusions

### 4.1 The Multi-Periodicity of AE UMa

The purpose of this paper was to determine what the period of AE Uma has been doing since the star was discovered to be a variable star. The first measurements taken on this star were photographic and visual (See Table A.1). These measurements were key to determining the variability of AE UMa; however, they are not reliable data points for statistical analysis. Therefore, in the final data analysis these data points were not considered. The final ephemeris (see Eq. 3.4) has corrected values for the epoch and period which are  $2442062.58205 \pm 0.00032$  and  $P_0 = 0^d.0860170756 \pm 3.1 \times$  $10^{-9}$ , respectively. Fourier analysis led to the the primary frequency  $f_0 = 11.625$ , which is different from the observed frequency of 11.6255987. The first overtone frequency  $f_1 = 15.031$ , corresponding to a period  $P_1 = 0^d.0665291730$ , was also obtained through the Fourier analysis.

The trendlines established in Fig. 3.6 indicated that though there is the possibility for a period increase over the past 33 years, the zero slope on the linear trendline shows that the period has not made any significant change over this long time period. The coefficient error for the quadratic fit has a T value of 2.15, which makes this a marginal possibility for a good data fit. Rigorous statistical analysis and a larger data set would perhaps yield evidence to accept and calculate a possible period increase

As mentioned in the introduction, this research is a follow-up to the paper written by Hintz et al. (1997). The data presented in this research agree with that presented by P $\acute{\text{o}}$ cs & Szeidl (2001) and Zhou (2001). The period of AE UMa is not decreasing but rather seems to be relatively unchanging over the past 33 years. Taking a closer look at the O-C data in Fig. 4.1, it is clear that the 1997 data set is relatively low on the O-C scale. This would result in a data set average much lower than the

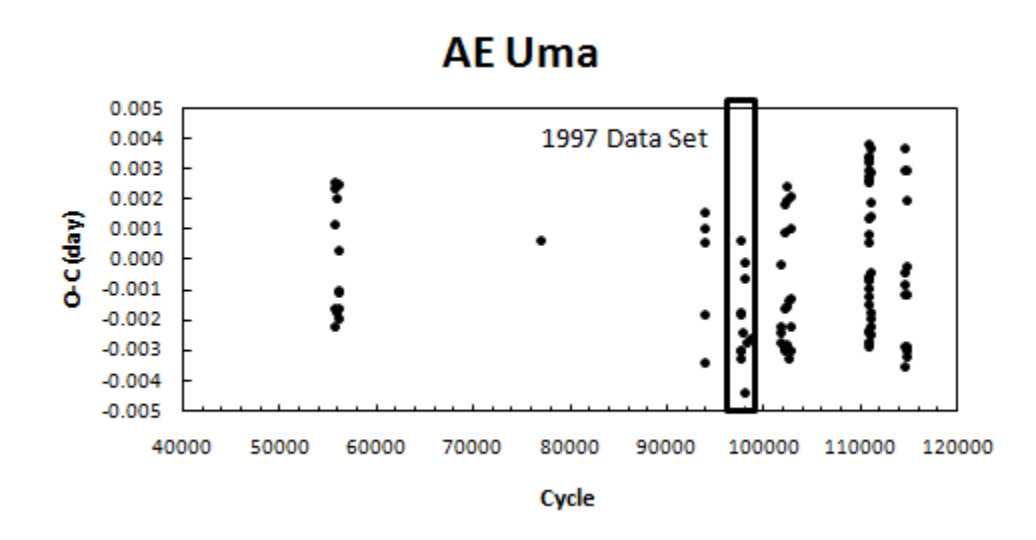

Figure 4.1: The O-C data from 1997 is highlighted. The entire data set is low on the O-C diagram so the average would be low in Fig. 3 from Hintz et al. (1997). This would make it appear that the period was decreasing.

previous set and an upside down parabola would be suggested, indicating a quickly decreasing period.

#### 4.2 Conclusion

Each time a paper is published on AE UMa, the results get increasingly better. Having a long observational history has allowed long term effects to be studied, such as period change. As the star is observed in the future these studies will be able to be more accurate in determining what AE UMa and stars like it are doing and how they are evolving. One basis for stellar research is to prove or disprove the accuracy of current evolutionary models. Since stellar evolution occurs over billions of years, it is difficult to measure many effects on a short time scale. This is why observation of the same objects over many, many years is the only way to test theoretical models.

According to current stellar evolutionary theories, as a star ages it increases in size, thereby making it more luminous. This would affect the period by making it longer. So in theory, the period of AE UMa should increase over time if evolutionary effects are the only factors governing the radial pulsation. If this is not the case, then one of two things are possible: (1) the stellar evolutionary models are not correct and need to be modified; or (2) the pulsation of stars like AE UMa does not depend on stellar evolution but on some internal process or processes not yet understood. Either way, the more these stars are studied, the more we will be able to determine about how stars live, breathe, and die.

Appendix A

Times of Maximum Light

| Year | $HJD_{max}$ * | Det. | Cycle          | $O-C$     | Source           | Year | $HJD_{max}$ * | Det. | Cycle  | $O-C$     | Source |
|------|---------------|------|----------------|-----------|------------------|------|---------------|------|--------|-----------|--------|
| 1937 | 28632.3980    | pg   | $-156134$      | 0.0060    | $\mathbf{1}$     |      | 50899.3729    | CCD  | 102733 | $-0.0013$ | 3      |
| 1946 | 31875.1220    | pg   | $-118436$      | $-0.0277$ | $\overline{2}$   |      | 50899.4570    | CCD  | 102734 | $-0.0033$ | 3      |
| 1950 | 33379.2560    | pg   | $-100949$      | 0.0117    | $\overline{2}$   |      | 50902.2976    | CCD  | 102767 | $-0.0012$ | 3      |
| 1956 | 35601.1880    | pg   | $-75118$       | 0.0366    | $\boldsymbol{2}$ |      | 50902.3819    | CCD  | 102768 | $-0.0029$ | 3      |
|      | 35604.3370    | vis  | $-75081$       | 0.0030    | $\mathbf{1}$     |      | 50903.3321    | CCD  | 102779 | 0.0011    | 3      |
|      | 35607.1730    | pg   | $-75048$       | 0.0004    | $\boldsymbol{2}$ |      | 50903.4192    | CCD  | 102780 | 0.0022    | 3      |
| 1957 | 35981.2020    | pg   | $-70700$       | 0.0272    | $\boldsymbol{2}$ |      | 50903.5009    | CCD  | 102781 | $-0.0022$ | 3      |
| 1963 | 38106.4020    | vis  | -45993         | 0.0033    | $\mathbf{1}$     | 2000 | 51608.0716    | CCD  | 110972 | 0.0027    | 12     |
| 1971 | 41059.3680    | vis  | $-11663$       | 0.0031    | $\mathbf{1}$     |      | 51608.1577    | CCD  | 110973 | 0.0028    | 12     |
| 1973 | 41773.2230    | vis  | $-3364$        | 0.0024    | $\mathbf{1}$     |      | 51608.2395    | CCD  | 110974 | $-0.0014$ | $12\,$ |
| 1974 | 42062.5832    | pm   | $\overline{0}$ | 0.0012    | 3                |      | 51608.3264    | CCD  | 110975 | $-0.0006$ | 12     |
|      | 42065.5959    | pm   | 35             | 0.0033    | $\overline{4}$   |      | 51609.0186    | CCD  | 110983 | 0.0035    | 12     |
|      | 42065.6778    | pm   | 36             | $-0.0009$ | $\overline{4}$   |      | 51609.1007    | CCD  | 110984 | $-0.0005$ | 12     |
|      | 42068.3432    | pm   | 67             | $-0.0020$ | $\overline{4}$   |      | 51609.1865    | CCD  | 110985 | $-0.0007$ | 12     |
|      | 42068.4302    | pm   | 68             | $-0.0010$ | $\overline{4}$   |      | 51609.2770    | CCD  | 110986 | 0.0038    | 12     |
|      | 42068.5203    | pm   | 69             | 0.0031    | $\overline{4}$   |      | 51609.3583    | CCD  | 110987 | $-0.0009$ | $12\,$ |
|      | 42068.6029    | pm   | 70             | $-0.0003$ | $\overline{4}$   |      | 51610.0450    | CCD  | 110995 | $-0.0023$ | 12     |
|      | 42068.6871    | pm   | 71             | $-0.0022$ | $\overline{4}$   |      | 51610.9969    | CCD  | 111006 | 0.0034    | 12     |
|      | 42069.3808    | pm   | 79             | 0.0034    | $\overline{4}$   |      | 51611.0821    | CCD  | 111007 | 0.0026    | 12     |
|      | 42069.4651    | pm   | 80             | 0.0017    | $\overline{4}$   |      | 51611.1627    | CCD  | 111008 | $-0.0028$ | 12     |
|      | 42069.5473    | pm   | 81             | $-0.0021$ | $\overline{4}$   |      | 51612.0246    | CCD  | 111018 | $-0.0011$ | 12     |
|      | 42069.6363    | pm   | 82             | 0.0008    | $\overline{4}$   |      | 51612.1091    | CCD  | 111019 | $-0.0027$ | 12     |
|      | 42086.4965    | pm   | 278            | 0.0017    | $\overline{4}$   |      | 51612.2010    | CCD  | 111020 | 0.0033    | 12     |
|      | 42086.5787    | pm   | 279            | $-0.0021$ | $\overline{4}$   |      | 51612.2846    | CCD  | 111021 | 0.0009    | 12     |
|      | 42087.4390    | pm   | 289            | $-0.0020$ | $\overline{4}$   |      | 51612.3704    | CCD  | 111022 | 0.0006    | $12\,$ |
|      | 42087.5263    | pm   | 290            | $-0.0007$ | $\overline{4}$   |      | 51612.9692    | CCD  | 111029 | $-0.0027$ | $12\,$ |
|      | 42087.6155    | pm   | 291            | 0.0025    | $\overline{4}$   |      | 51613.0609    | CCD  | 111030 | 0.0030    | 12     |
|      | 42095.5298    | pm   | 383            | 0.0032    | 3                |      | 51613.1453    | CCD  | 111031 | 0.0014    | 12     |
|      | 42095.6123    | pm   | 384            | $-0.0003$ | 3                |      | 51613.2276    | CCD  | 111032 | $-0.0023$ | 12     |
|      | 42103.3513    | pm   | 474            | $-0.0028$ | $\overline{4}$   |      | 51613.3156    | CCD  | 111033 | $-0.0004$ | 12     |
|      | 42106.4523    | pm   | 510            | 0.0015    | 3                |      | 51615.0341    | CCD  | 111053 | $-0.0022$ | 12     |
|      | 42119.5252    | pm   | 662            | $-0.0002$ | $\,3$            |      | 51615.1260    | CCD  | 111054 | 0.0037    | 12     |
|      | 42121.5025    | pm   | 685            | $-0.0012$ | 3                |      | 51615.2098    | CCD  | 111055 | 0.0015    | 12     |
|      | 42122.3628    | pm   | 695            | $-0.0011$ | $\overline{4}$   |      | 51615.2919    | CCD  | 111056 | $-0.0024$ | 12     |
|      | 42122.4484    | pm   | 696            | $-0.0015$ | 4                |      | 51615.9855    | CCD  | 111064 | 0.0030    | 12     |

Table A.1. Times of Maximum Light for AE Ursae Majoris

| Year | $HJD_{max}$ * | Det. | Cycle | $O-C$     | Source       | Year | $HJD_{max}$ * | Det. | Cycle  | $O-C$     | Source |
|------|---------------|------|-------|-----------|--------------|------|---------------|------|--------|-----------|--------|
|      | 42128.2968    | pm   | 764   | $-0.0023$ | $\mathbf{3}$ |      | 51616.0705    | CCD  | 111065 | 0.0020    | 12     |
|      | 42128.3872    | pm   | 765   | 0.0021    | 3            |      | 51616.1526    | CCD  | 111066 | $-0.0019$ | 12     |
|      | 42128.4727    | pm   | 766   | 0.0016    | $\,3$        |      | 51616.2388    | CCD  | 111067 | $-0.0017$ | $12\,$ |
|      | 42128.5557    | pm   | 767   | $-0.0014$ | $\,3$        | 2001 | 51929.2556    | CCD  | 114706 | $-0.0011$ | 12     |
|      | 42133.4627    | pm   | 824   | 0.0026    | $\,3$        |      | 51929.3464    | CCD  | 114707 | 0.0037    | $12\,$ |
|      | 42133.5442    | pm   | 825   | $-0.0019$ | 3            |      | 51930.2059    | CCD  | 114717 | 0.0030    | $12\,$ |
|      | 42134.4055    | pm   | 835   | $-0.0008$ | $\,3$        |      | 51930.2885    | CCD  | 114718 | $-0.0004$ | $12\,$ |
|      | 42147.3933    | pm   | 986   | $-0.0016$ | $\,3$        |      | 51930.3721    | CCD  | 114719 | $-0.0029$ | 12     |
|      | 42148.4295    | pm   | 998   | 0.0024    | 3            |      | 51931.2316    | CCD  | 114729 | $-0.0035$ | 12     |
|      | 42148.5117    | pm   | 999   | $-0.0014$ | 3            |      | 51931.3203    | CCD  | 114730 | $-0.0008$ | 12     |
|      | 42159.4365    | pm   | 1126  | $-0.0008$ | 3            |      | 51941.2102    | CCD  | 114845 | $-0.0029$ | 12     |
|      | 42161.4145    | pm   | 1149  | $-0.0012$ | $\,3$        |      | 51941.2979    | CCD  | 114846 | $-0.0011$ | $12\,$ |
| 1975 | 42453.5306    | pm   | 4545  | 0.0009    | $\,3$        |      | 51941.3881    | CCD  | 114847 | 0.0030    | 12     |
|      | 42453.6137    | pm   | 4546  | $-0.0020$ | $\,3$        |      | 51942.1563    | CCD  | 114856 | $-0.0030$ | $12\,$ |
|      | 42460.4989    | pm   | 4626  | 0.0019    | $\,3$        |      | 51942.2473    | CCD  | 114857 | 0.0020    | 12     |
|      | 42532.4070    | vis  | 5462  | $-0.0003$ | $\bf 5$      |      | 51942.3311    | CCD  | 114858 | $-0.0002$ | $12\,$ |
| 1976 | 42830.6280    | pm   | 8929  | $-0.0005$ | 3            |      | 51942.4141    | CCD  | 114859 | $-0.0032$ | 12     |
|      | 42837.5120    | pm   | 9009  | 0.0021    | $\,3$        | 2002 | 52321.4089    | CCD  | 119265 | 0.0004    | 13     |
|      | 42838.4591    | pm   | 9020  | 0.0030    | 3            |      | 52371.3836    | CCD  | 119846 | $-0.0009$ | 13     |
|      | 42866.4960    | vis  | 9346  | $-0.0016$ | $\bf 5$      | 2003 | 52685.3460    | CCD  | 123496 | $-0.0008$ | 13     |
|      | 42869.3377    | pm   | 9379  | 0.0015    | 3            |      | 52685.4369    | CCD  | 123497 | 0.0041    | 13     |
|      | 42869.4205    | pm   | 9380  | $-0.0017$ | 3            |      | 52730.4187    | CCD  | 124020 | $-0.0010$ | 13     |
| 1977 | 43162.5708    | pm   | 12788 | 0.0024    | 3            |      | 52739.3617    | CCD  | 124124 | $-0.0038$ | 13     |
| 1981 | 44633.4626    | pm   | 29888 | 0.0022    | 3            |      | 52745.4702    | CCD  | 124195 | $-0.0025$ | 14     |
|      | 44633.5440    | pm   | 29889 | $-0.0024$ | 3            |      | 52980.5608    | CCD  | 126928 | 0.0034    | 15     |
|      | 44633.6309    | pm   | 29890 | $-0.0015$ | 3            |      | 52980.6421    | CCD  | 126929 | $-0.0013$ | 15     |
|      | 44634.4046    | pm   | 29899 | $-0.0020$ | 3            |      | 52980.7279    | CCD  | 126930 | $-0.0015$ | 15     |
|      | 44634.4902    | pm   | 29900 | $-0.0024$ | 3            |      | 53003.5231    | CCD  | 127195 | $-0.0008$ | 14     |
|      | 44634.5810    | pm   | 29901 | 0.0024    | 3            | 2004 | 53028.2942    | CCD  | 127483 | $-0.0027$ | 14     |
|      | 44692.4709    | pm   | 30574 | 0.0028    | 3            |      | 53028.3871    | CCD  | 127484 | 0.0042    | 14     |
|      | 44696.3430    | vis  | 30619 | 0.0041    | 6            |      | 53028.4705    | CCD  | 127485 | 0.0016    | 14     |
|      | 44696.4260    | vis  | 30620 | 0.0011    | $\,6$        |      | 53028.5522    | CCD  | 127486 | $-0.0027$ | 14     |
|      | 44696.5200    | vis  | 30621 | 0.0091    | $\,6$        |      | 53028.6420    | CCD  | 127487 | 0.0011    | 14     |
| 1983 | 45355.4902    | pm   | 38282 | 0.0025    | 3            |      | 53069.4119    | CCD  | 127961 | $-0.0011$ | 14     |
|      | 45355.5727    | pm   | 38283 | $-0.0010$ | 3            |      | 53069.5029    | CCD  | 127962 | 0.0039    | 14     |

Table A.1 (continued)

| Year | $HJD_{max}$ * | Det. | Cycle | $O-C$     | Source         | Year | $HJD_{max}$ * | Det. | Cycle  | $O-C$     | Source |
|------|---------------|------|-------|-----------|----------------|------|---------------|------|--------|-----------|--------|
|      | 45382.3228    | pm   | 38594 | $-0.0023$ | 3              |      | 53070.4493    | CCD  | 127973 | 0.0041    | 14     |
|      | 45382.4104    | pm   | 38595 | $-0.0007$ | $\,3$          |      | 53070.5320    | CCD  | 127974 | 0.0008    | 14     |
|      | 45382.4997    | pm   | 38596 | 0.0026    | 3              |      | 53090.4053    | CCD  | 128205 | 0.0041    | 14     |
|      | 45382.5807    | pm   | 38597 | $-0.0024$ | 3              |      | 53094.3575    | CCD  | 128251 | $-0.0005$ | 14     |
| 1985 | 46114.3320    | vis  | 47104 | 0.0016    | $\overline{7}$ |      | 53110.3619    | CCD  | 128437 | 0.0047    | 16     |
| 1986 | 46468.4601    | pm   | 51221 | $-0.0026$ | 3              | 2005 | 53409.5286    | CCD  | 131915 | 0.0040    | 17     |
|      | 46468.5468    | pm   | 51222 | $-0.0019$ | 3              |      | 53409.6108    | CCD  | 131916 | 0.0003    | 17     |
| 1987 | 46855.6279    | pm   | 55722 | 0.0024    | 8              |      | 53409.6941    | CCD  | 131917 | $-0.0025$ | 17     |
|      | 46856.5729    | pm   | 55733 | 0.0012    | 8              |      | 53427.3272    | CCD  | 132122 | $-0.0029$ | $16\,$ |
|      | 46856.6561    | pm   | 55734 | $-0.0016$ | 8              |      | 53427.4181    | CCD  | 132123 | 0.0020    | 16     |
|      | 46857.6017    | pm   | 55745 | $-0.0022$ | 8              |      | 53427.5031    | CCD  | 132124 | 0.0010    | 16     |
|      | 46857.6925    | pm   | 55746 | 0.0026    | 8              |      | 53451.4136    | CCD  | 132402 | $-0.0013$ | 16     |
|      | 46858.6382    | pm   | 55757 | 0.0021    | 8              |      | 53451.5042    | CCD  | 132403 | 0.0033    | 16     |
|      | 46859.6666    | pm   | 55769 | $-0.0017$ | 8              |      | 53484.3616    | CCD  | 132785 | 0.0022    | 16     |
|      | 46878.4181    | pm   | 55987 | $-0.0019$ | 8              |      | 53716.5170    | CCD  | 135484 | $-0.0025$ | 18     |
|      | 46878.5064    | pm   | 55988 | 0.0003    | 8              | 2006 | 53765.3803    | CCD  | 136052 | 0.0031    | 19     |
|      | 46878.5946    | pm   | 55989 | 0.0025    | 8              |      | 53765.4660    | CCD  | 136053 | 0.0028    | 19     |
|      | 46884.5262    | pm   | 56058 | $-0.0011$ | 8              |      | 53765.5462    | CCD  | 136054 | $-0.0030$ | 19     |
|      | 46884.6117    | pm   | 56059 | $-0.0016$ | 8              |      | 53766.3278    | CCD  | 136063 | 0.0044    | 19     |
|      | 46886.5907    | pm   | 56082 | $-0.0010$ | 8              |      | 53766.4079    | CCD  | 136064 | $-0.0015$ | 19     |
| 1992 | 48683.3170    | pm   | 76970 | 0.0007    | 9              |      | 53766.4943    | CCD  | 136065 | $-0.0011$ | 19     |
| 1996 | 50151.4564    | pm   | 94038 | 0.0006    | 3              |      | 53766.5849    | CCD  | 136066 | 0.0035    | 19     |
|      | 50151.5384    | pm   | 94039 | $-0.0034$ | 3              |      | 53794.3619    | CCD  | 136389 | $-0.0030$ | 17     |
|      | 50152.3170    | pm   | 94048 | 0.0011    | 3              |      | 53795.3115    | CCD  | 136400 | 0.0004    | 17     |
|      | 50152.4862    | pm   | 94050 | $-0.0018$ | 3              |      | 53795.3998    | CCD  | 136401 | 0.0027    | 17     |
|      | 50152.5756    | pm   | 94051 | 0.0016    | 3              | 2007 | 54222.7275    | CCD  | 141369 | $-0.0024$ | 20     |
| 1997 | 50458.8815    | CCD  | 97612 | 0.0007    | 10             |      | 54223.6743    | CCD  | 141380 | $-0.0018$ | 20     |
|      | 50458.9636    | CCD  | 97613 | $-0.0032$ | 10             |      | 54226.6902    | CCD  | 141415 | 0.0035    | 20     |
|      | 50459.8240    | CCD  | 97623 | $-0.0030$ | 10             |      | 54227.7170    | CCD  | 141427 | $-0.0020$ | $20\,$ |
|      | 50459.9113    | CCD  | 97624 | $-0.0017$ | 10             |      | 54229.6995    | CCD  | 141450 | 0.0021    | 20     |
|      | 50467.7388    | CCD  | 97715 | $-0.0018$ | 10             |      | 54229.6995    | CCD  | 141450 | 0.0022    | 20     |
|      | 50467.8236    | CCD  | 97716 | $-0.0030$ | 10             |      | 54229.7807    | CCD  | 141451 | $-0.0027$ | 20     |
|      | 50490.3607    | CCD  | 97978 | $-0.0024$ | 3              |      | 54230.7271    | CCD  | 141462 | $-0.0024$ | 20     |
|      | 50505.6697    | CCD  | 98156 | $-0.0044$ | 10             |      | 54230.7276    | CCD  | 141462 | $-0.0020$ | 20     |
|      | 50505.7595    | CCD  | 98157 | $-0.0006$ | 10             |      | 54230.7277    | CCD  | 141462 | $-0.0018$ | 20     |

Table A.1 (continued)

Table A.1 (continued)

| Year | $HJD_{max}$ * | Det. | Cycle  | $O-C$     | Source | Year | $HJD_{max}$ * | Det. | Cycle  | $O-C$     | Source |
|------|---------------|------|--------|-----------|--------|------|---------------|------|--------|-----------|--------|
|      | 50505.8461    | CCD  | 98158  | 0.0000    | 10     |      | 54230.8192    | CCD  | 141463 | 0.0037    | 20     |
|      | 50516.7676    | CCD  | 98285  | $-0.0027$ | 10     |      | 54231.6790    | CCD  | 141473 | 0.0033    | 20     |
|      | 50554.4432    | CCD  | 98723  | $-0.0026$ | 3      |      | 54234.6888    | CCD  | 141508 | 0.0024    | 20     |
| 1998 | 50813.3550    | CCD  | 101733 | $-0.0022$ | 3      |      | 54235.7162    | CCD  | 141520 | $-0.0024$ | 20     |
|      | 50813.4408    | CCD  | 101734 | $-0.0024$ | 3      |      | 54235.7165    | CCD  | 141520 | $-0.0021$ | 20     |
|      | 50813.6151    | CCD  | 101736 | $-0.0001$ | 3      |      | 54235.7177**  | CCD  | 141520 | $-0.0008$ | 20     |
|      | 50813.6985    | CCD  | 101737 | $-0.0027$ | 3      |      | 54236.6674    | CCD  | 141531 | 0.0026    | 20     |
|      | 50848.4540    | CCD  | 102141 | 0.0019    | 3      |      | 54236.6688**  | CCD  | 141531 | 0.0041    | 20     |
|      | 50848.5391    | CCD  | 102142 | 0.0009    | 3      |      | 54236.7526**  | CCD  | 141532 | 0.0019    | 20     |
|      | 50848.6212    | CCD  | 102143 | $-0.0030$ | 3      |      | 54236.7528    | CCD  | 141532 | 0.0021    | 20     |
|      | 50849.4815    | CCD  | 102153 | $-0.0028$ | 3      |      | 54237.6952    | CCD  | 141543 | $-0.0017$ | 20     |
|      | 50849.5688    | CCD  | 102154 | $-0.0016$ | 3      |      | 54244.6676    | CCD  | 141624 | 0.0033    | 20     |
|      | 50862.3840    | CCD  | 102303 | $-0.0029$ | 11     |      | 54244.7480    | CCD  | 141625 | $-0.0023$ | 20     |
|      | 50872.2809    | CCD  | 102418 | 0.0020    | 3      |      | 54246.7308    | CCD  | 141648 | 0.0020    | 20     |
|      | 50872.3634    | CCD  | 102419 | $-0.0015$ | 3      |      | 54246.7311    | CCD  | 141648 | 0.0024    | 20     |
|      | 50872.4481    | CCD  | 102420 | $-0.0028$ | 3      |      | 54250.6833    | CCD  | 141694 | $-0.0022$ | 20     |
|      | 50872.5394    | CCD  | 102421 | 0.0025    | 3      |      | 54251.7200    | CCD  | 141706 | 0.0023    | 20     |

References.  $-1$  Tsesevich (1973), 2 Filatov (1960), 3 Pócs & Szeidl (2001), 4 Broglia & Conconi (1975), 5 Braune et al. (1979), 6 Braune & Mundry (1982), 7 Hübscher et al. (1986), 8 Rodríguez et al. (1992), 9 Hübscher et al. (1992), 10 Hintz et al. (1997), 11 Agerer et al. (1999), 12 Zhou (2001), 13 Agerer & Hübscher (2003), 14 Hübscher (2005), 15 Hübscher et al. (2005), 16 Hübscher et al. (2006), 17 Klingenberg et al. (2006), 18 Bíró et al. (2006), 19 Hübscher & Walter (2007), 20 Current Paper.

\* The  $HJD_{max}$ 's reported in this table are based on the epoch 2400000.0+.

 $\ast\ast$  These times of maximum light were the duplicates taken in the R filter.

## References

- Agerer, F., Dahm, M., & Hübscher, J. 1999, IBVS, 4712
- Agerer, F. & Hübscher, J. 2003, IBVS, 5485
- Bessell, M. S. 1979, PASP, 91, 589
- Bíró, I. B., Borkovits, T., Csizmadia, S., Hegedüs, T., Klagyivik, P., Kiss, Z. T., Kovács, T., Lampens, P., Patkós, L., Pál, A., Regály, Z., & Van Cauteren, P. 2006, IBVS, 5684
- Braune, W., H¨ubscher, J., & Mundry, E. 1979, Astron. Nachr., 300, 165
- Braune, W. & Mundry, E. 1982, BAV Mitt. Nr., 34
- Astronomy Research Group at Brigham Young University 2007, (http://astronomy.byu.edu)
- Broglia, P. & Conconi, P. 1975, A&AS, 232, 243
- Cousins, A. W. J. 1974, MNSSA, 33, 149
- Crawford, D. L. & Barnes, J. V. 1970, AJ, 75, 978
- Filatov, G. S. 1960, Astron. Tsirk., 215, 20
- Geyer, E., Kippenhahn, R., & Strohmeier, W. 1955, Kleine Veröff. Bamberg 11
- Hintz, E. G., Hintz, M. L., & Joner, M. D. 1997, PASP, 109, 1073
- Hübscher, J., Lichtenknecker, D., & Meyer, J. 1986, BAV Mitt., 43
- Hübscher, J., Agerer, F., & Wunder, E. 1992, BAV Mitt., 60
- Hübscher, J. 2005, IBVS, 5643
- Hübscher, J., Paschke, A., & Walter, F. 2005, IBVS, 5657
- Hübscher, J., Paschke, A., & Walter, F. 2006, IBVS, 5731
- Hübscher, J. & Walter, F. 2007, IBVS, 5761
- Klingenberg, G., Dvorak, S. W., & Robertson, C. W. 2006, IBVS, 5701
- Pócs, M. D. & Szeidl, B. 2001, A&A, 368, 880
- Rodríguez, E., Rolland, A., López de Coca, P., García-Lobo, E., & Sedano, J. L. 1992, A&AS, 93, 189
- SBig Online Product Catalog 2007, (http://www.sbig.com/sbwhtmls/online.htm)
- Szeidl, B. 1974, IBVS, 903
- Tenagra Observatories, Ltd. 2007, (http://www.tenagraobservatories.com)
- Tsesevich, V. P. 1956, Astron. Tsirk., 170
- Tsesevich, V. P. 1973, Astron. Tsirk., 775, 2
- Zhou, Z.-Y. 2001, A&A, 374, 235